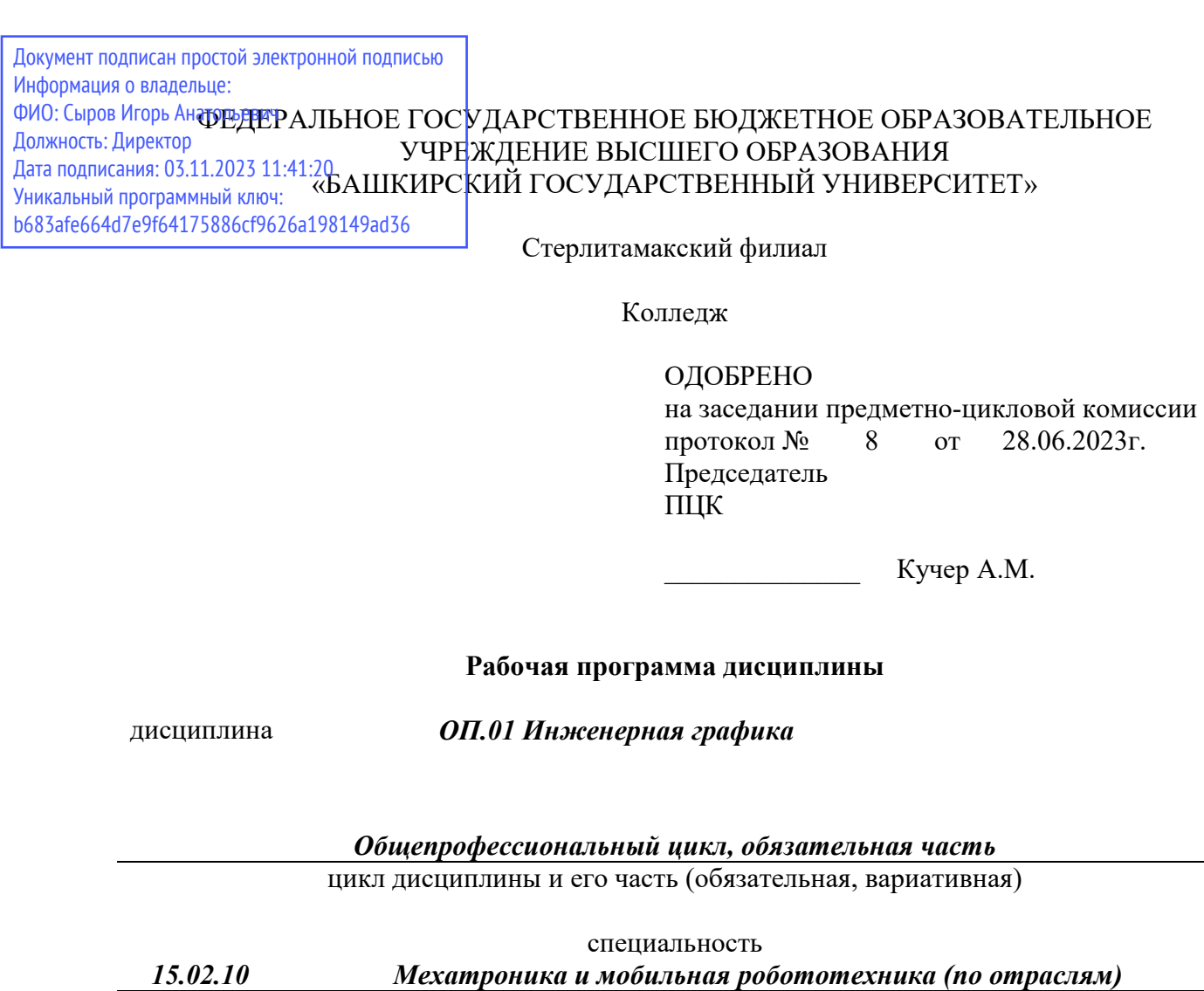

код наименование специальности

квалификация *Техник-мехатроник* 

Разработчик (составитель) *Суханова Н.Н.* 

> ученая степень, ученое звание, категория, Ф.И.О.

подпись дата

Стерлитамак 2023

# **Оглавление**

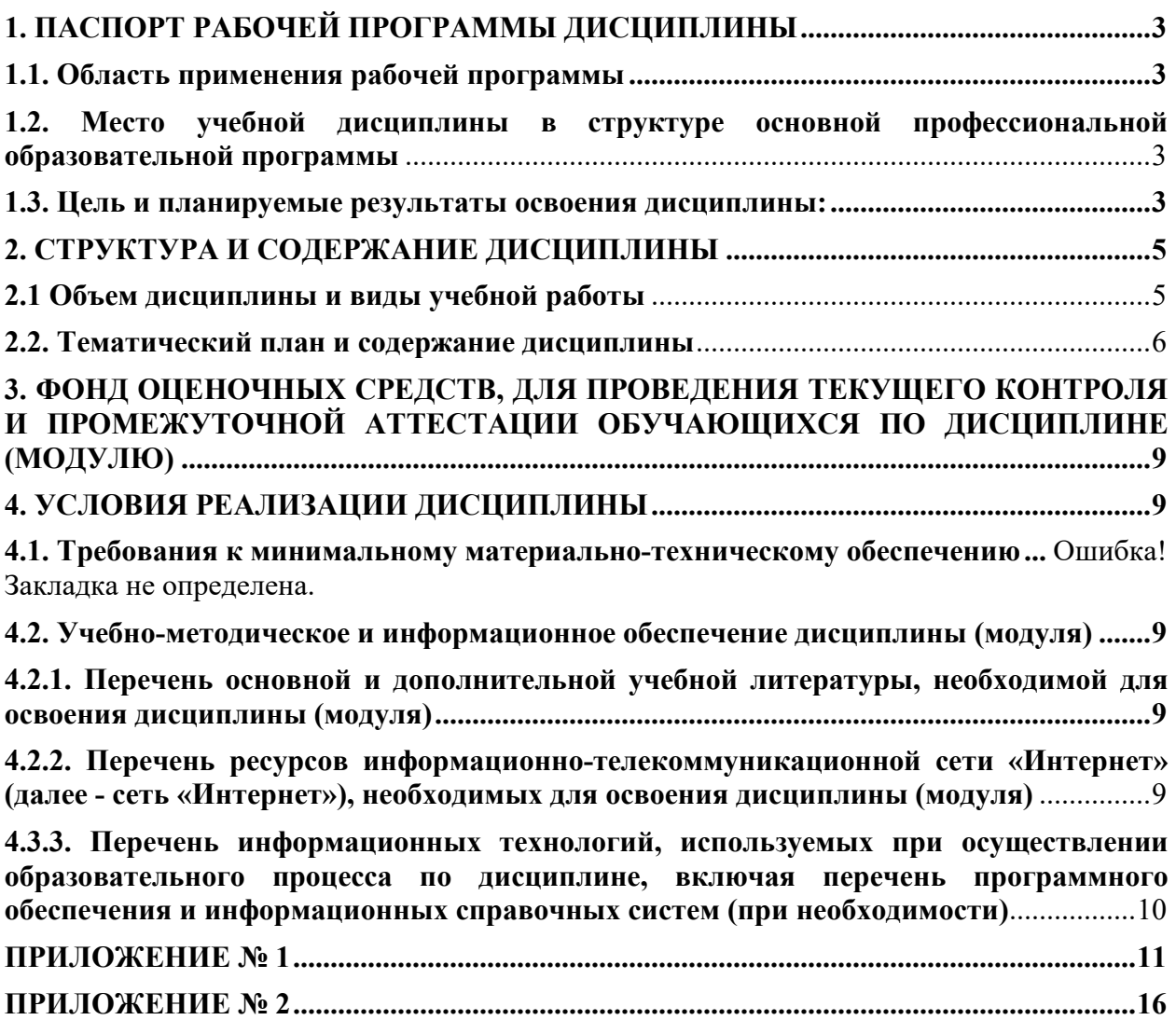

# **1. ПАСПОРТ РАБОЧЕЙ ПРОГРАММЫ ДИСЦИПЛИНЫ**

### **1.1. Область применения рабочей программы**

Рабочая программа дисциплины является частью основной образовательной программы в соответствии с ФГОС для специальности 15.02.10 Мехатроника и мобильная робототехника (по отраслям) (укрупнённая группа специальностей 15.00.00 Машиностроение), для обучающихся очной формы обучения.

# **1.2. Место учебнойдисциплины в структуре основной профессиональной образовательной программы**

Дисциплина относится к общепрофессиональному циклу и реализуется в рамках обязательной части.

#### **1.3. Цель и планируемые результаты освоения дисциплины:**

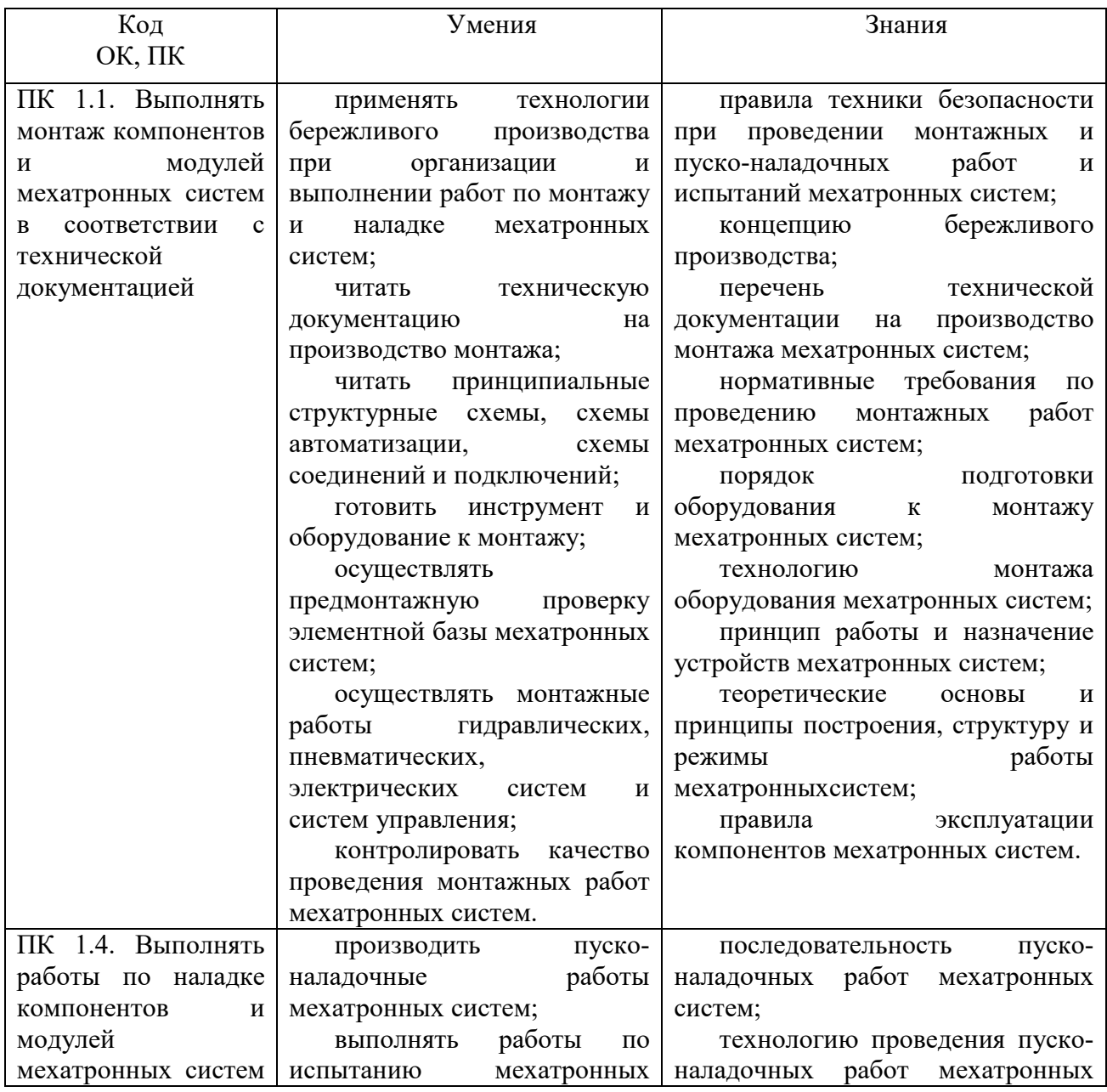

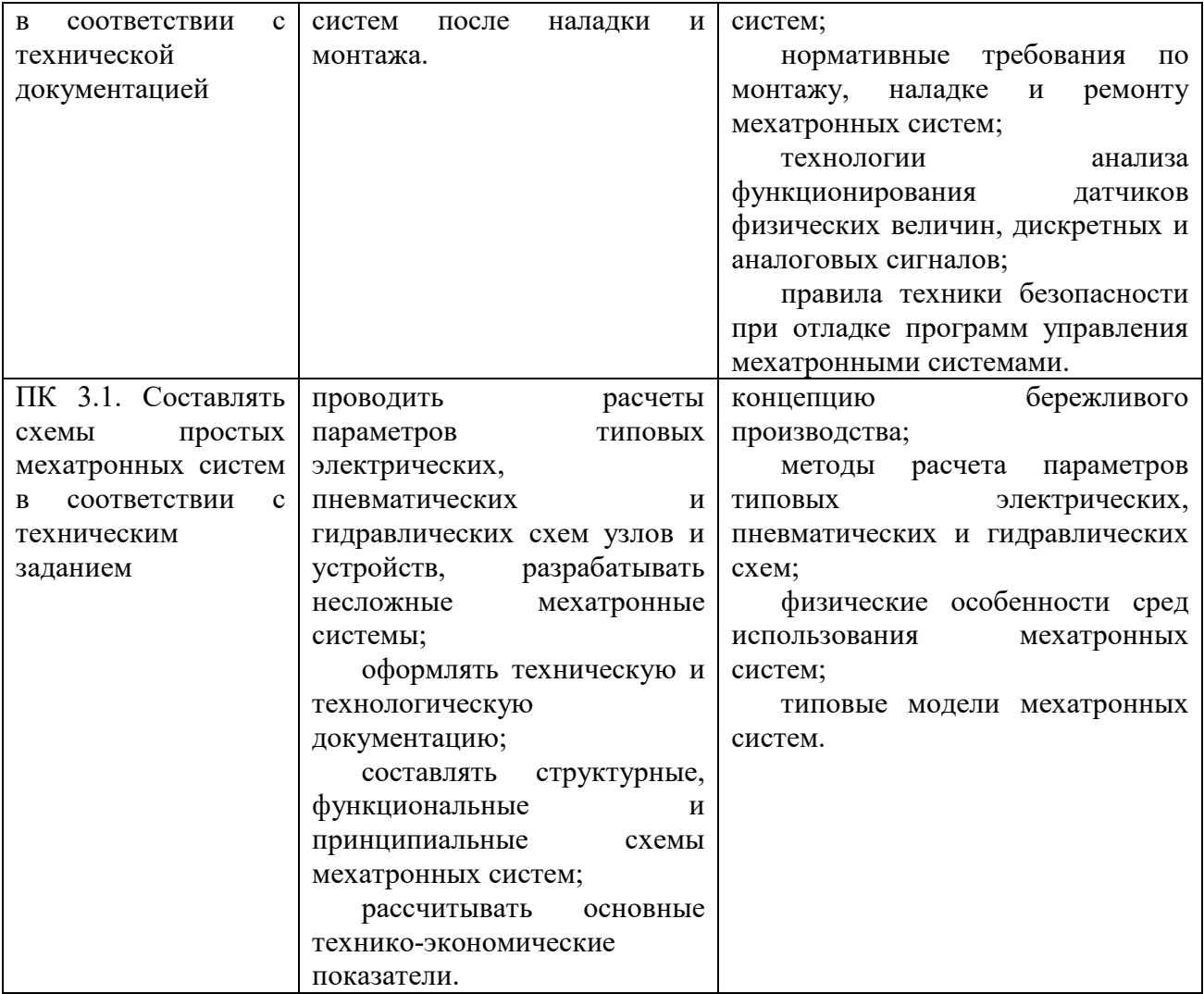

# **2. СТРУКТУРА И СОДЕРЖАНИЕ ДИСЦИПЛИНЫ**

# **2.1 Объем дисциплины и виды учебной работы**

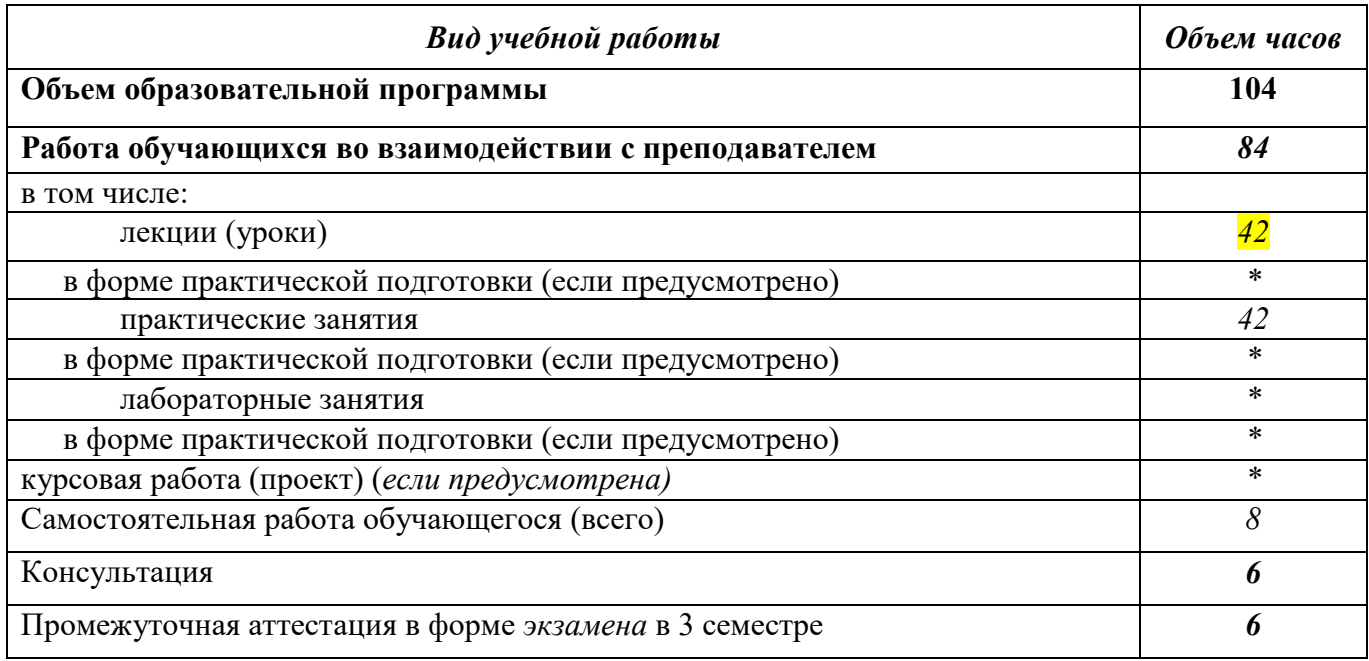

# **2.2. Тематический план и содержание дисциплины**

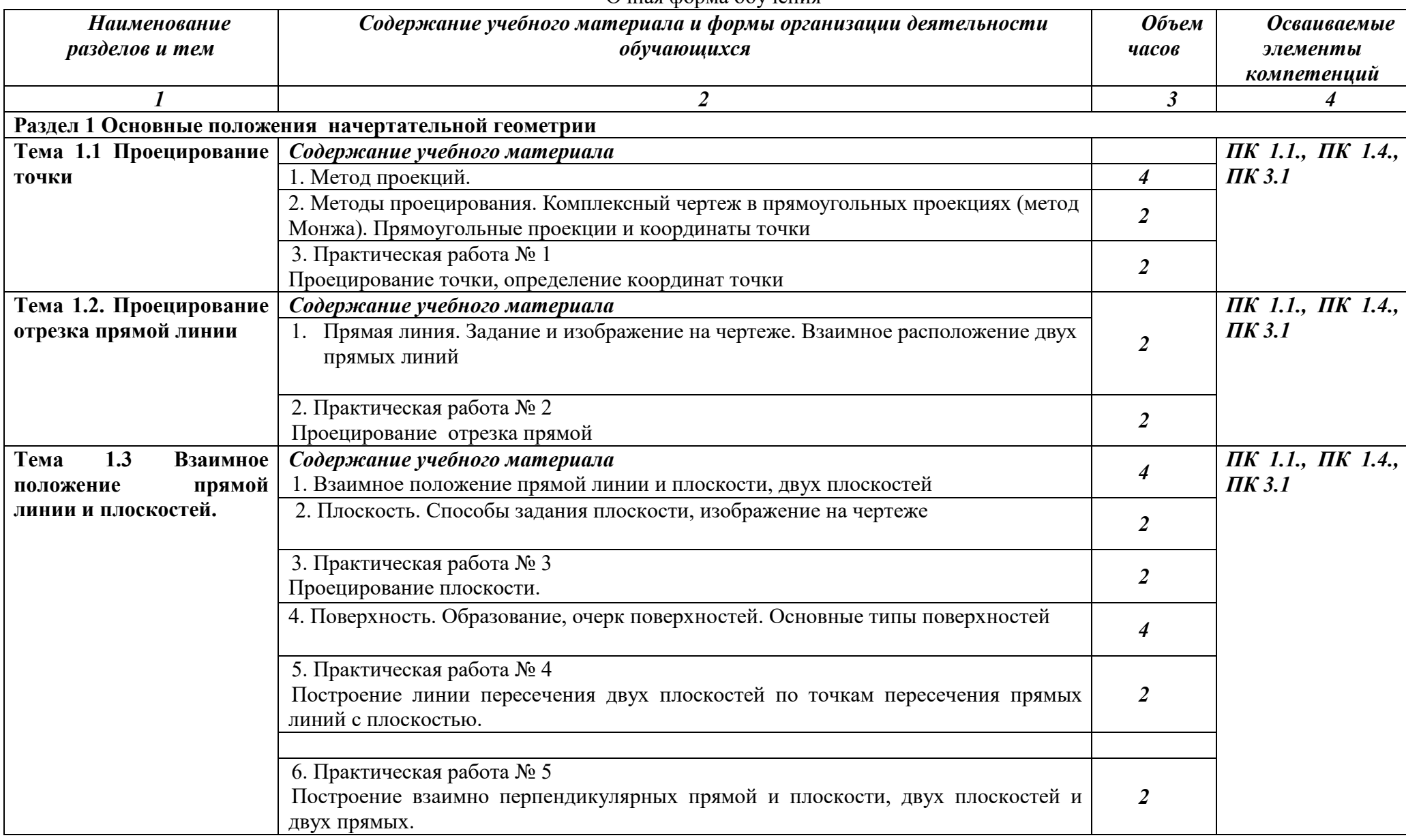

#### Очная форма обучения

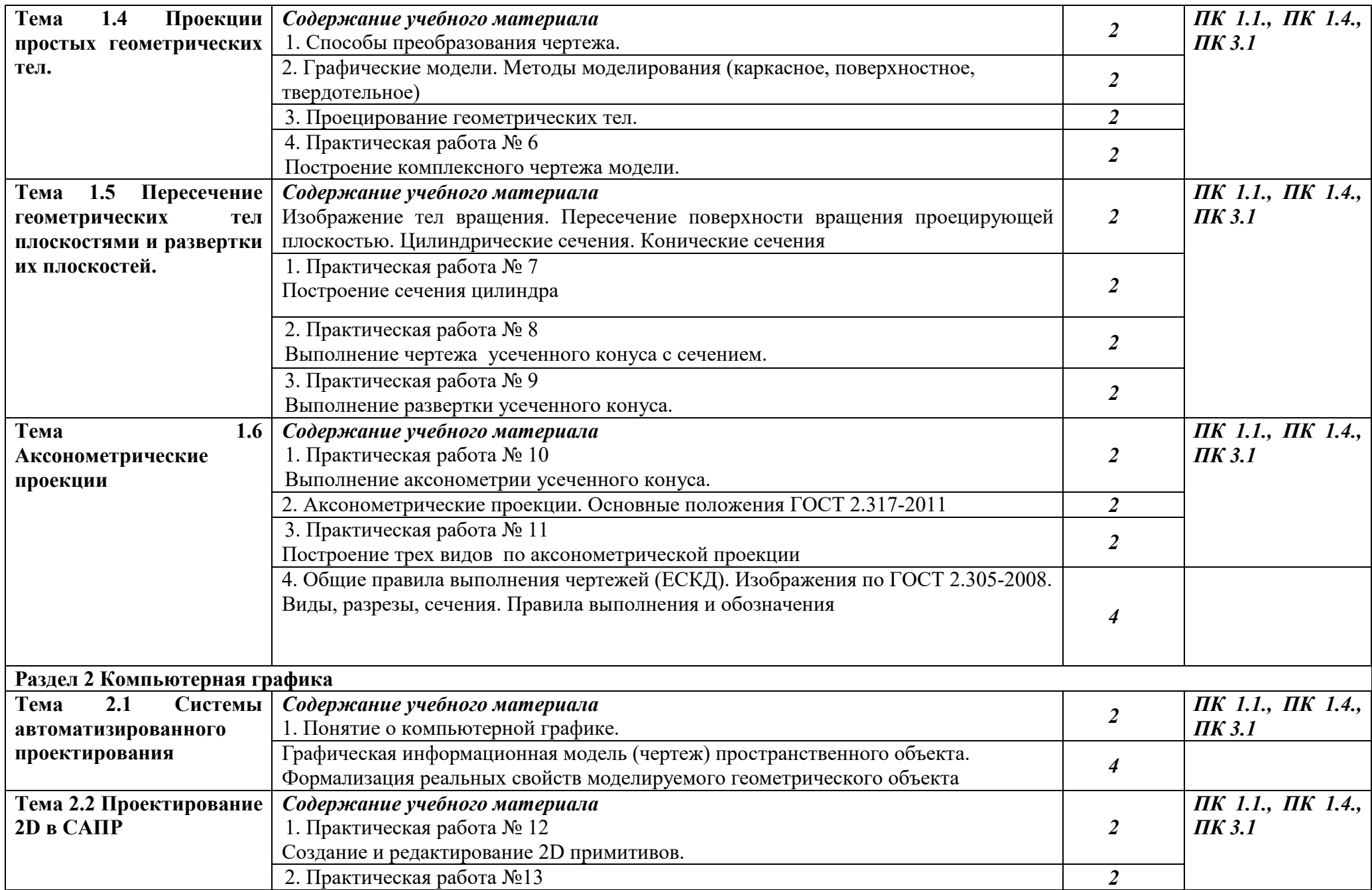

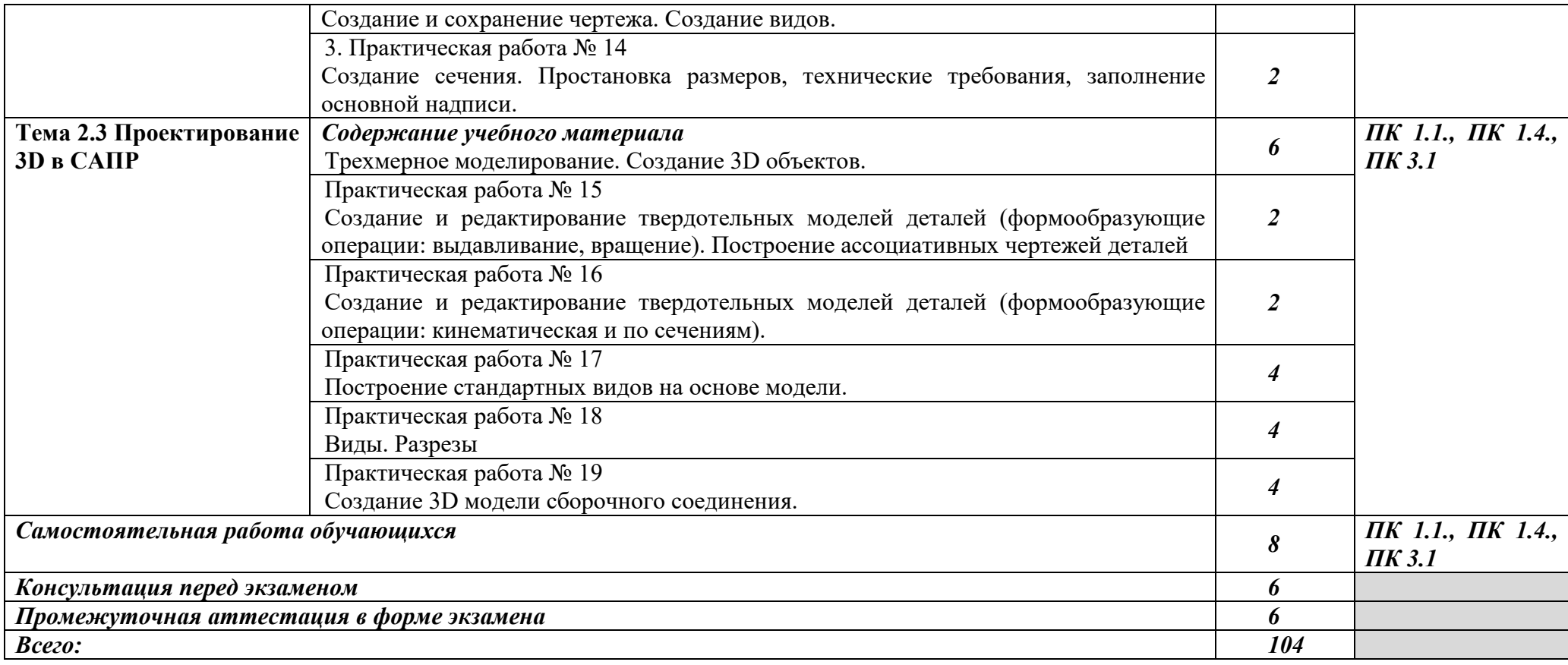

# **3. ФОНД ОЦЕНОЧНЫХ СРЕДСТВ, ДЛЯ ПРОВЕДЕНИЯ ТЕКУЩЕГО КОНТРОЛЯ И ПРОМЕЖУТОЧНОЙ АТТЕСТАЦИИ ОБУЧАЮЩИХСЯ ПО ДИСЦИПЛИНЕ (МОДУЛЮ)**

Фонд оценочных средств (далее – ФОС) - комплект методических и контрольных материалов, используемых при проведении текущего контроля освоения результатов обучения и промежуточной аттестации. ФОС предназначен для контроля и управления процессом приобретения обучающимися необходимых знаний, умений и компетенций, определенных во ФГОС (Приложение № 2).

#### **4. УСЛОВИЯ РЕАЛИЗАЦИИ ДИСЦИПЛИНЫ**

#### **4.1. Требования к минимальному материально-техническому обеспечению**

Реализация программы дисциплины требует наличия учебных аудиторий:

-Аудитория № 16. Учебная аудитория для проведения: лекционных, семинарских, практических занятий, уроков, для проведения групповых и индивидуальных консультаций, для проведения текущего контроля и промежуточной аттестации, курсового проектирования (выполнения курсовых работ)

Технические средства обучения: Учебная мебель, доска.

-Аудитория № 144. Читальный зал. Помещение для самостоятельной работы обучающихся.

Технические средства обучения: Учебная мебель, компьютеры.

#### **4.2. Учебно-методическое и информационное обеспечение дисциплины (модуля)**

### **4.2.1. Перечень основной и дополнительной учебной литературы, необходимой для освоения дисциплины (модуля)**

#### **Основная учебная литература:**

1. Серга, Г. В. Инженерная графика для машиностроительных специальностей : учебник / Г. В. Серга, И. И. Табачук, Н. Н. Кузнецова ; под общей редакцией Г. В. Серги. — 2-е изд., испр. — Санкт-Петербург : Лань, 2019. — 276 с. — ISBN 978-5-8114-3603- 3. — Текст : электронный // Лань : электронно-библиотечная система. — URL: https://e.lanbook.com/book/119621. — Режим доступа: для авториз. пользователей.

2.Чекмарев, А. А. Инженерная графика : учебник для среднего профессионального образования / А. А. Чекмарев. — 13-е изд., испр. и доп. — Москва : Издательство Юрайт, 2020. — 389 с. — (Профессиональное образование). — ISBN 978-5-534-07112-2. — URL : https://urait.ru/bcode/450801

3.Колошкина, И. Е. Инженерная графика. CAD : учебник и практикум для среднего профессионального образования / И. Е. Колошкина, В. А. Селезнев. — Москва: Издательство Юрайт, 2020. — 220 с. — (Профессиональное образование). — ISBN 978-5- 534-12484-2. — URL : https://urait.ru/bcode/456399

#### **Дополнительная учебная литература:**

1.Инженерная и компьютерная графика : учебник и практикум для среднего профессионального образования / Р. Р. Анамова [и др.] ; под общей редакцией Р. Р. Анамовой, С. А. Леоновой, Н. В. Пшеничновой. — Москва : Издательство Юрайт, 2019. — 246 с. — (Профессиональное образование). — ISBN 978-5-534-02971-0. — URL : https://urait.ru/bcode/437053

2.Левицкий, В. С. Машиностроительное черчение : учебник для среднего

профессионального образования / В. С. Левицкий. — 9-е изд., испр. и доп. — Москва : Издательство Юрайт, 2020. — 395 с. — (Профессиональное образование). — ISBN 978-5- 534-11160-6. — URL : https://urait.ru/bcode/450933

3.Чекмарев, А. А. Черчение. Справочник : учебное пособие для среднего профессионального образования / А. А. Чекмарев, В. К. Осипов. — 9-е изд., испр. и доп. — Москва : Издательство Юрайт, 2020. — 359 с. — (Профессиональное образование). — ISBN 978-5-534-04750-9. — URL : https://urait.ru/bcode/454114

# **4.2.2. Перечень ресурсов информационно-телекоммуникационной сети «Интернет» (далее - сеть «Интернет»), необходимых для освоения дисциплины (модуля)**

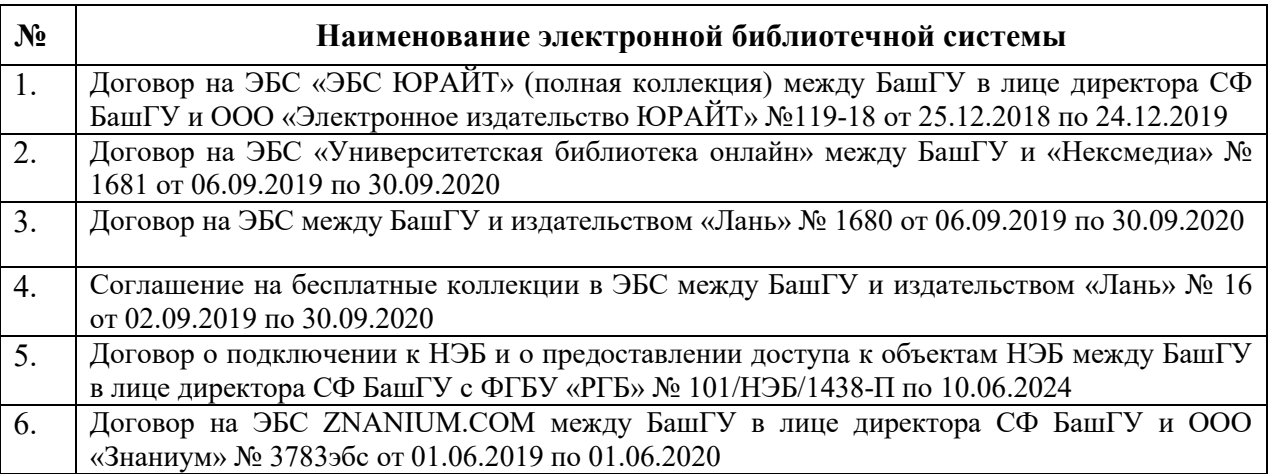

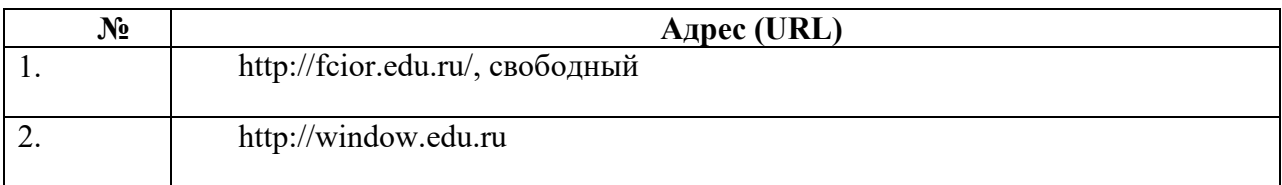

**4.3.3. Перечень информационных технологий, используемых при осуществлении образовательного процесса по дисциплине, включая перечень программного обеспечения и информационных справочных систем (при необходимости)** 

# **Наименование программного обеспечения**

Office Standart 2007 Russian OpenLicensePackNoLevelAcdmc

#### **ПРИЛОЖЕНИЕ № 1**

# ФЕДЕРАЛЬНОЕ ГОСУДАРСТВЕННОЕ БЮДЖЕТНОЕ ОБРАЗОВАТЕЛЬНОЕ УЧРЕЖДЕНИЕ ВЫСШЕГО ОБРАЗОВАНИЯ «БАШКИРСКИЙ ГОСУДАРСТВЕННЫЙ УНИВЕРСИТЕТ»

Стерлитамакский филиал

Колледж

 СОГЛАСОВАНО Председател ь ПЦК

Кучер А.М.

**Календарно-тематический план** 

по дисциплине *ОП.01 Инженерная графика* 

специальность

*Мехатроника и мобильная робототехника (по отраслям)*

*15.02.1 0* 

код наименование специальности

квалификация *Техник-мехатроник* 

Разработчик (составитель) *Суханова Н.Н.* 

ученая степень, ученое звание, категория, Ф.И.О.

подпись

Стерлитамак 2023

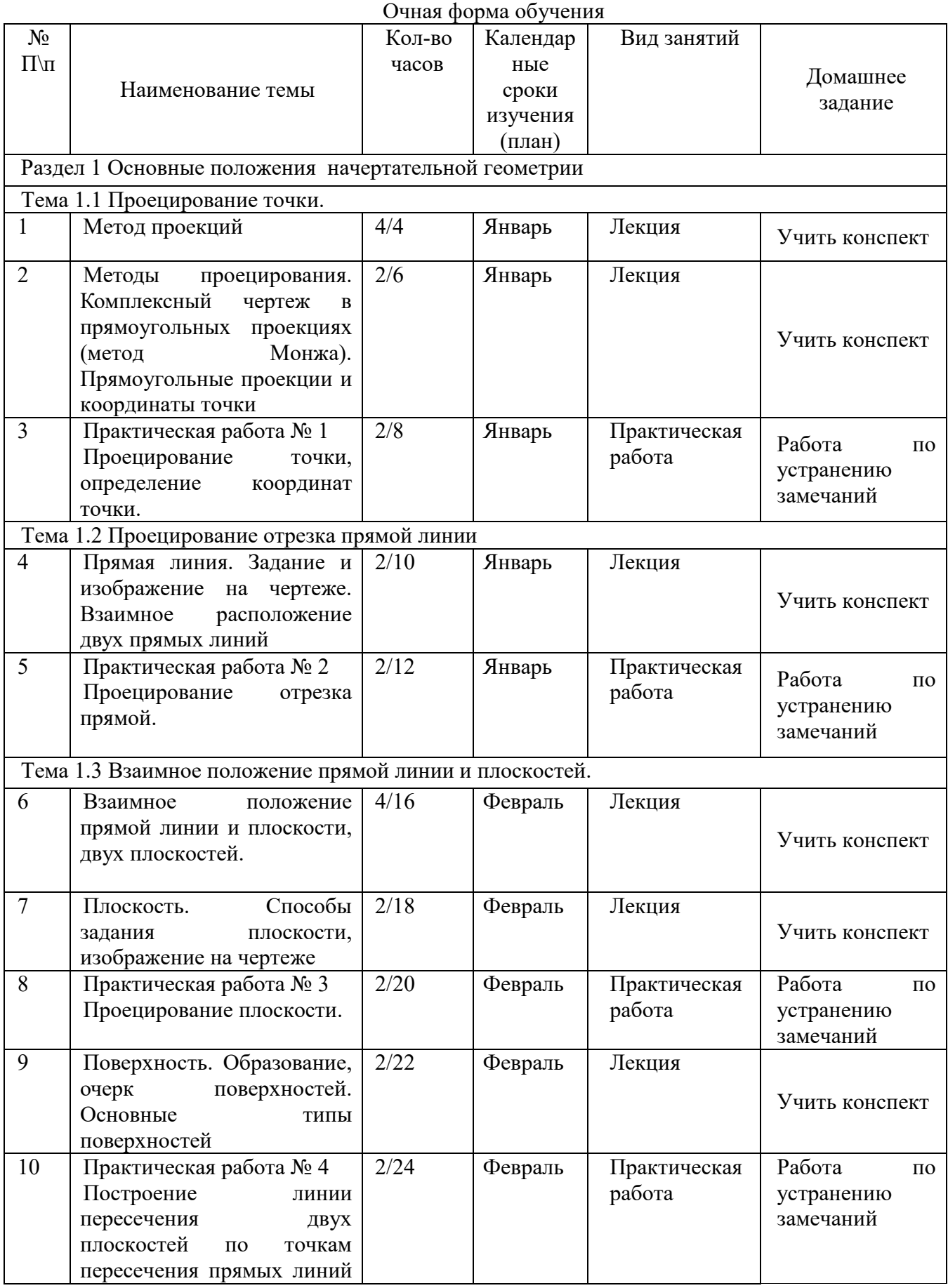

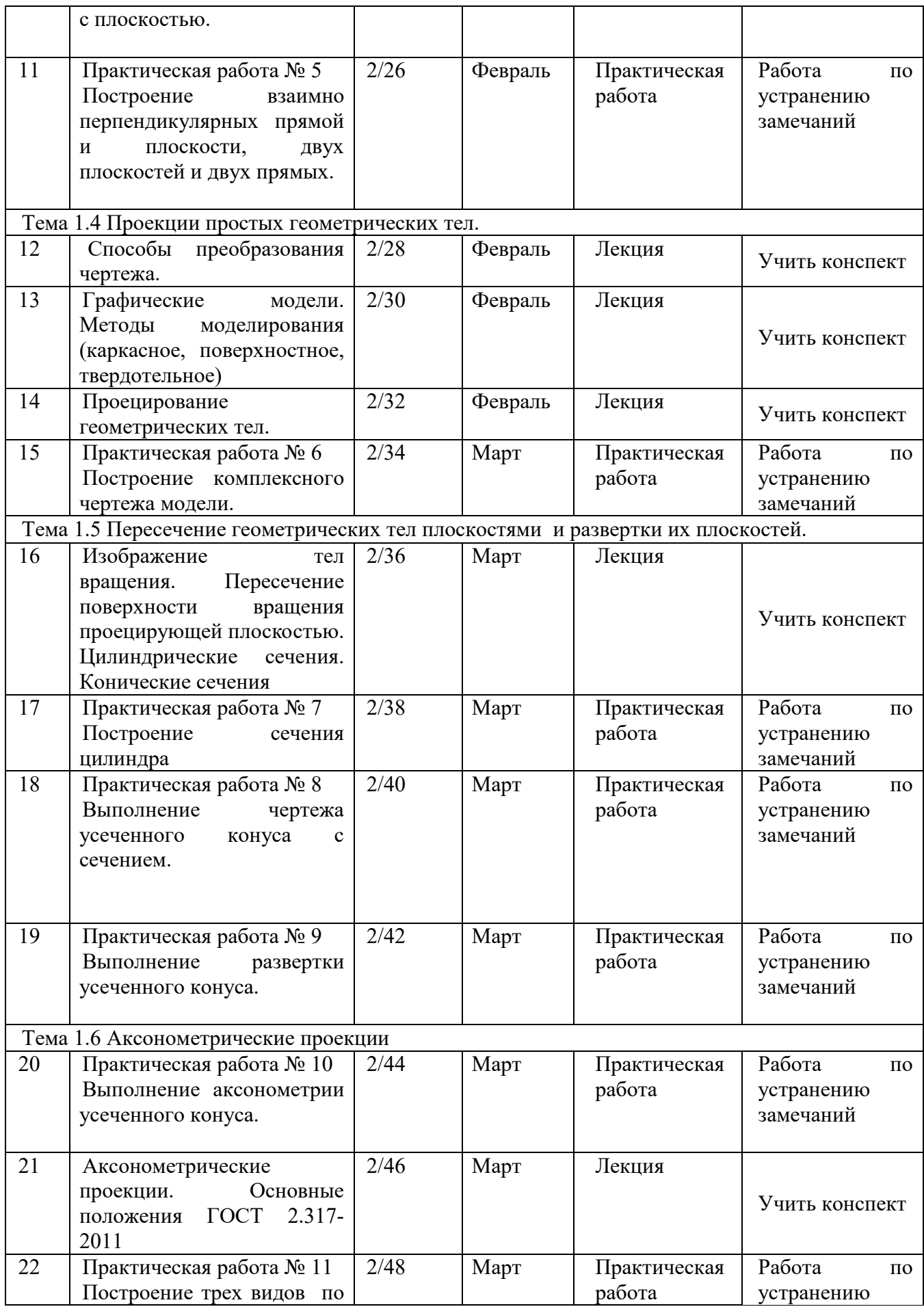

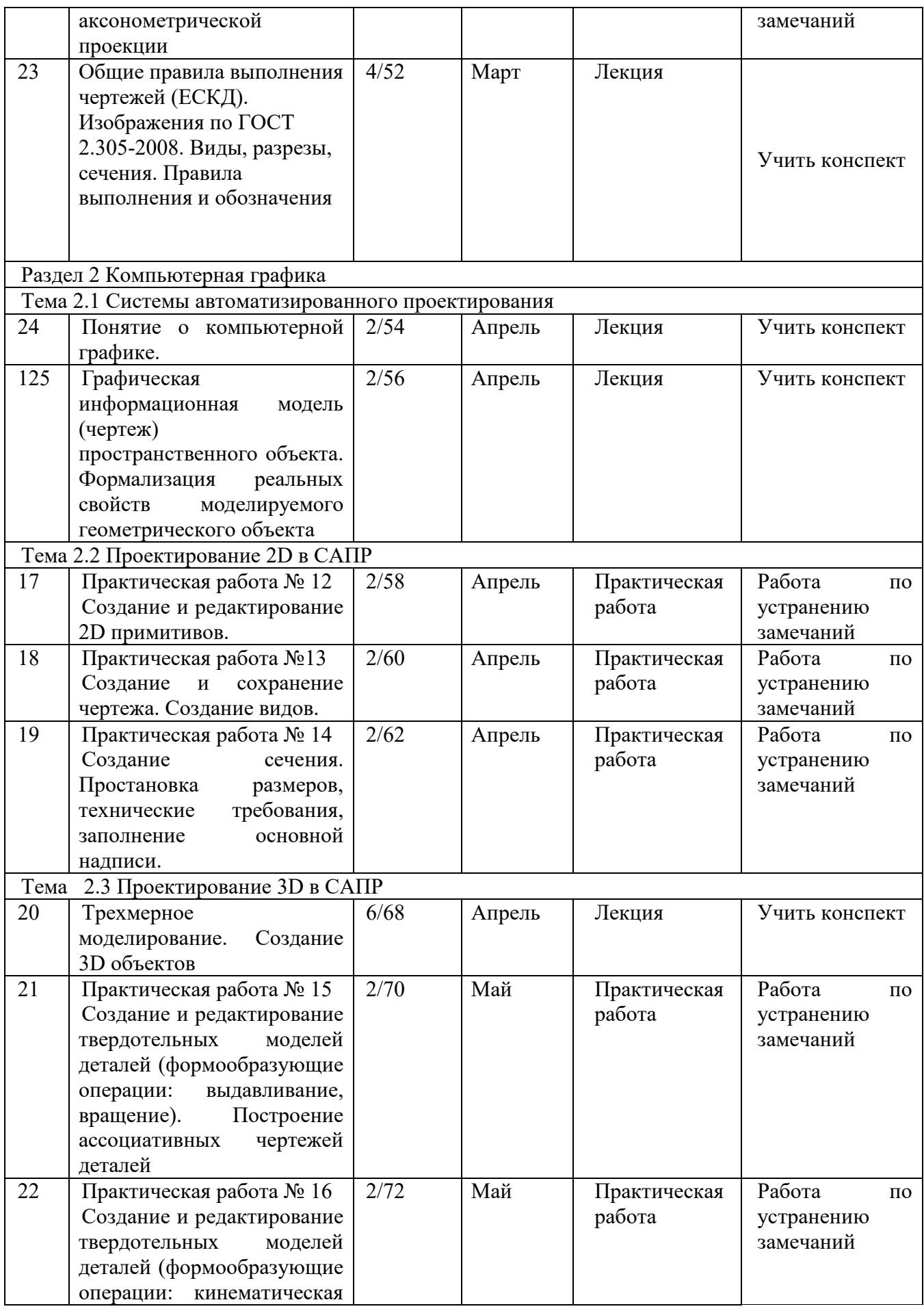

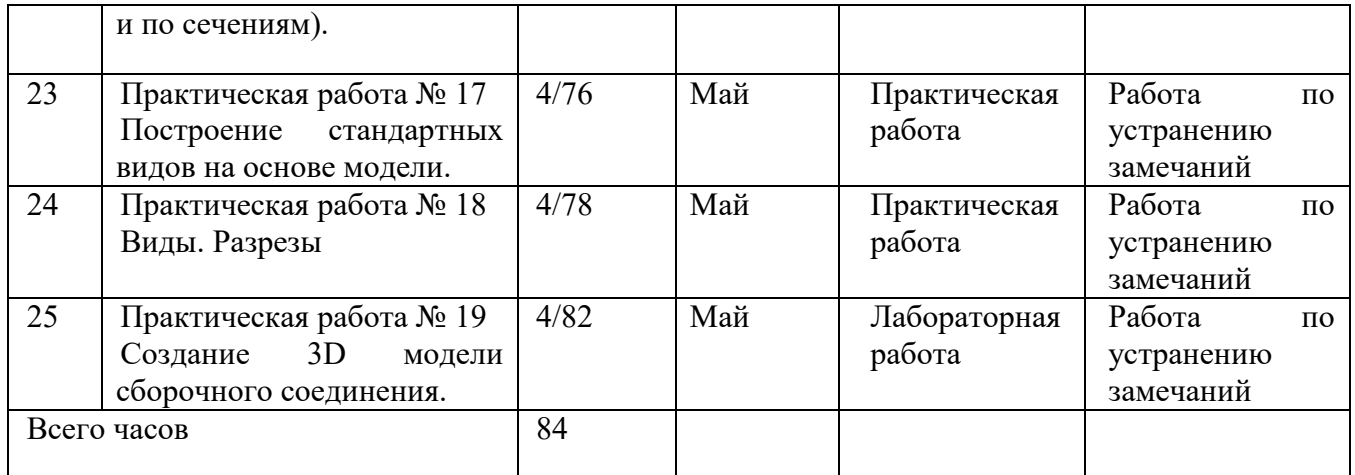

### **ПРИЛОЖЕНИЕ № 2**

# ФЕДЕРАЛЬНОЕ ГОСУДАРСТВЕННОЕ БЮДЖЕТНОЕ ОБРАЗОВАТЕЛЬНОЕ УЧРЕЖДЕНИЕ ВЫСШЕГО ОБРАЗОВАНИЯ «БАШКИРСКИЙ ГОСУДАРСТВЕННЫЙ УНИВЕРСИТЕТ»

Стерлитамакский филиал

Колледж

 ОДОБРЕНО На заседании предметно-цикловой комиссии Протокол № 8 от 28.06.2023

Председатель ПЦК

Кучер А.М.

**Фонд оценочных средств** 

по дисциплине *ОП.01 Инженерная графика* 

*Общепрофессиоанальный цикл, обязательная часть* 

цикл дисциплины и его часть (обязательная, вариативная)

специальность

*15.02.10 Мехатроника и мобильная робототехника (по отраслям)*  код наименование специальности

квалификация

*Техник-мехатроник* 

Разработчик (составитель)

*преподаватель Суханова Н.Н.*

ученая степень, ученое звание, категория, Ф.И.О.

подпись дата

Стерлитамак 2023

# **I Паспорт фондов оценочных средств**

#### **1. Область применения**

**Фонд оценочных средств** (ФОС) предназначен для проверки результатов освоения дисциплины «Инженерная графика», входящей в состав программы подготовки специалистов среднего звена по специальности 15.02.10 Мехатроника и мобильная робототехника (по отраслям) (укрупненная группа специальностей 15.00.00 Машиностроение). Работа обучающихся во взаимодействии с преподавателем 50 часов, на самостоятельную работу 6 часов.

# **2. Объекты оценивания – результаты освоения дисциплины**

ФОС позволяет оценить следующие результаты освоения дисциплины в соответствии с ФГОС специальности 15.02.10 Мехатроника и мобильная робототехника (по отраслям) (укрупненная группа специальностей 15.00.00 Машиностроение) и рабочей программой дисциплины «Инженерная графика»

#### **умения:**

 применять технологии бережливого производства при организации и выполнении работ по монтажу и наладке мехатронных систем;

читать техническую документацию на производство монтажа;

 читать принципиальные структурные схемы, схемы автоматизации, схемы соединений и подключений;

готовить инструмент и оборудование к монтажу;

осуществлять предмонтажную проверку элементной базы мехатронных систем;

 осуществлять монтажные работы гидравлических, пневматических, электрических систем и систем управления;

- контролировать качество проведения монтажных работ мехатронных систем;
- производить пуско-наладочные работы мехатронных систем;
- выполнять работы по испытанию мехатронных систем после наладки и монтажа.

 проводить расчеты параметров типовых электрических, пневматических и гидравлических схем узлов и устройств, разрабатывать несложные мехатронные системы;

оформлять техническую и технологическую документацию;

 составлять структурные, функциональные и принципиальные схемы мехатронных систем;

рассчитывать основные технико-экономические показатели.

**знания:** 

 правила техники безопасности при проведении монтажных и пуско-наладочных работ и испытаний мехатронных систем;

 перечень технической документации на производство монтажа мехатронных систем;

- нормативные требования по проведению монтажных работ мехатронных систем;
- порядок подготовки оборудования к монтажу мехатронных систем;
- технологию монтажа оборудования мехатронных систем;
- принцип работы и назначение устройств мехатронных систем;

 теоретические основы и принципы построения, структуру и режимы работы мехатронныхсистем;

- правила эксплуатации компонентов мехатронных систем.
- последовательность пуско-наладочных работ мехатронных систем;
- технологию проведения пуско-наладочных работ мехатронных систем;

 технологии анализа функционирования датчиков физических величин, дискретных и аналоговых сигналов;

 правила техники безопасности при отладке программ управления мехатронными системами;

концепцию бережливого производства;

 методы расчета параметров типовых электрических, пневматических и гидравлических схем;

- физические особенности сред использования мехатронных систем;
- типовые модели мехатронных систем.

Вышеперечисленные умения, знания направлены на формирование у обучающихся следующих **общих и профессиональных компетенций**:

**-** ПК 1.1. Выполнять монтаж компонентов и модулей мехатронных систем в соответствии с технической документацией

**-** ПК 1.4. Выполнять работы по наладке компонентов и модулей мехатронных систем в соответствии с технической документацией

**-** ПК 3.1. Составлять схемы простых мехатронных систем в соответствии с техническим заданием

#### **3 Формы контроля и оценки результатов освоения дисциплины**

Контроль и оценка результатов освоения – это выявление, измерение и оценивание знаний, умений и формирующихся общих и профессиональных компетенций в рамках освоения дисциплины.

В соответствии с учебным планом специальности 15.02.10 Мехатроника и мобильная робототехника (по отраслям) (укрупненная группа специальностей 15.00.00 Машиностроение), рабочей программой дисциплины «Инженерная графика» предусматривается текущий и промежуточный контроль результатов освоения.

#### **3.1 Формы текущего контроля**

Текущий контроль успеваемости представляет собой проверку усвоения учебного материала, регулярно осуществляемую на протяжении курса обучения.

Текущий контроль результатов освоения дисциплины в соответствии с рабочей программой и календарно-тематическим планом происходит при использовании следующих обязательных форм контроля:

– выполнение и защита практических и лабораторных работ,

- проверка выполнения самостоятельной работы студентов,

Во время проведения учебных занятий дополнительно используются следующие формы текущего контроля – устный опрос, решение задач.

**Выполнение и защита практических и лабораторных работ.** Практические и лабораторные работы проводятся с целью усвоения и закрепления практических умений и знаний, овладения профессиональными компетенциями. В ходе практической работы студенты приобретают умения, предусмотренные рабочей программой дисциплины, учатся использовать формулы, и применять различные методики расчета, анализировать полученные результаты и делать выводы, опираясь на теоретические знания.

#### **Список практических и лабораторных работ:**

Практическая работа № 1. Проецирование точки, определение координат точки.

Практическая работа № 2. Проецирование отрезка прямой.

Практическая работа № 3. Проецирование плоскости.

Практическая работа № 4. Построение линии пересечения двух плоскостей по точкам пересечения прямых линий с плоскостью.

Практическая работа № 5. Построение взаимно перпендикулярных прямой и плоскости, двух плоскостей и двух прямых.

Практическая работа № 6. Построение комплексного чертежа модели.

Практическая работа № 7. Построение сечения цилиндра

Практическая работа № 8. Выполнение чертежа усеченного конуса с сечением.

Практическая работа № 9. Выполнение развертки усеченного конуса.

Практическая работа № 10. Выполнение аксонометрии усеченного конуса.

Практическая работа № 11. Построение трех видов по аксонометрической проекции

Практическая работа № 12. Создание и редактирование 2D примитивов.

Практическая работа №13. Создание и сохранение чертежа. Создание видов.

Практическая работа № 14. Создание сечения. Простановка размеров, технические требования, заполнение основной надписи.

Практическая работа № 15. Создание и редактирование твердотельных моделей деталей (формообразующие операции: выдавливание, вращение). Построение ассоциативных чертежей деталей

Практическая работа № 16. Создание и редактирование твердотельных моделей деталей (формообразующие операции: кинематическая и по сечениям).

Практическая работа № 17. Построение стандартных видов на основе модели.

Практическая работа № 18. Виды. Разрезы

Практическая работа № 19. Создание 3D модели сборочного соединения.

**Проверка выполнения самостоятельной работы.** Самостоятельная работа направлена на самостоятельное освоение и закрепление обучающимися практических умений и знаний, овладение профессиональными компетенциями.

Самостоятельная подготовка обучающихся по дисциплине предполагает следующие виды и формы работы:

- Систематическая проработка конспектов занятий, учебной и специальной технической литературы.
- Написание и защита доклада; подготовка к сообщению или беседе на занятии по заданной преподавателем теме.
- Работа со справочной литературой и нормативными материалами.
- Оформление отчетов по практическим работам, и подготовка к их защите.

# **Темы для докладов.**

1.Классификация резьб.

2.Резьбовые соединения: изображение резьбы на чертеже (ГОСТ 2.311-68).

3.Основные параметры резьбы.

4.Виды резьб и их обозначения.

5.Соединение деталей винтом, болтом, шпилькой.

6.Основные параметры зубчатого венца цилиндрического прямозубого колеса.

7.Зубчатые зацепления. Расчет параметров зубчатого зацепления.

8.Соединения шпоночное и шлицевое.

9.Сварочные соединения.

10.Роль Системы автоматизированного проектирования на современном производстве.

11.CALS-технологии низкого, среднего и высокого уровня.

12.Основные функциональные возможности современных графических систем.

13.Моделирование в рамках графических систем.

14.Автоматизация разработки и выполнения конструкторской документации.

15.Автоматизация конструирования.

16.Структура и основные принципы построения системы АКД.

17.Системы автоматизированного проектирования и черчения.

В докладе должна быть обозначена проблема и обоснована её актуальность, сделан краткий анализ различных точек зрения на рассматриваемую проблему и логично изложена собственная позиция, сформулированы выводы. Тема должна быть раскрыта полностью.

Объем доклада должен составлять 5-7 страниц.

Текст доклада выравнивается по ширине, должен быть выполнены шрифтом TimesNewRoman № 14 через полуторный интервал.

Текст работы следует печатать, соблюдая следующие размеры полей; левое – не менее 30 мм, правое – не менее 10 мм, верхнее – не менее 16 мм, нижнее – не менее 20 мм. Следует включить режим выравнивание по ширине и автоматический перенос слов. Абзац (отступ) в тексте равен 1,25.

Список использованных источников оформляется в соответствии с ГОСТ 7.1-2003 «Библиографическое описание документов. Общие требования и правила составления», ГОСТ Р 7.0.5—2008 «Система стандартов по информации, библиотечному и издательскому делу. Библиографическая ссылка. Общие требования и правила составления»

Ссылки на литературный источник должны быть правильно оформлены в виде сносок в нижней части страницы (посредством их отделения от основного текста чертой, под которой указывается порядковый номер ссылки арабскими цифрами, фамилия и инициалы автора, полное название (заголовок) источника, место издания, издательство, год издания, страница.). На каждой следующей странице нумерацию ссылок начинают заново (1,2,3…).

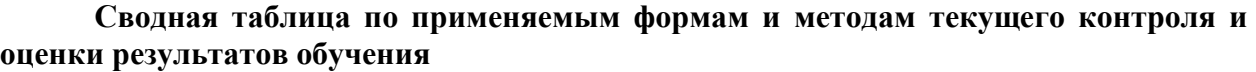

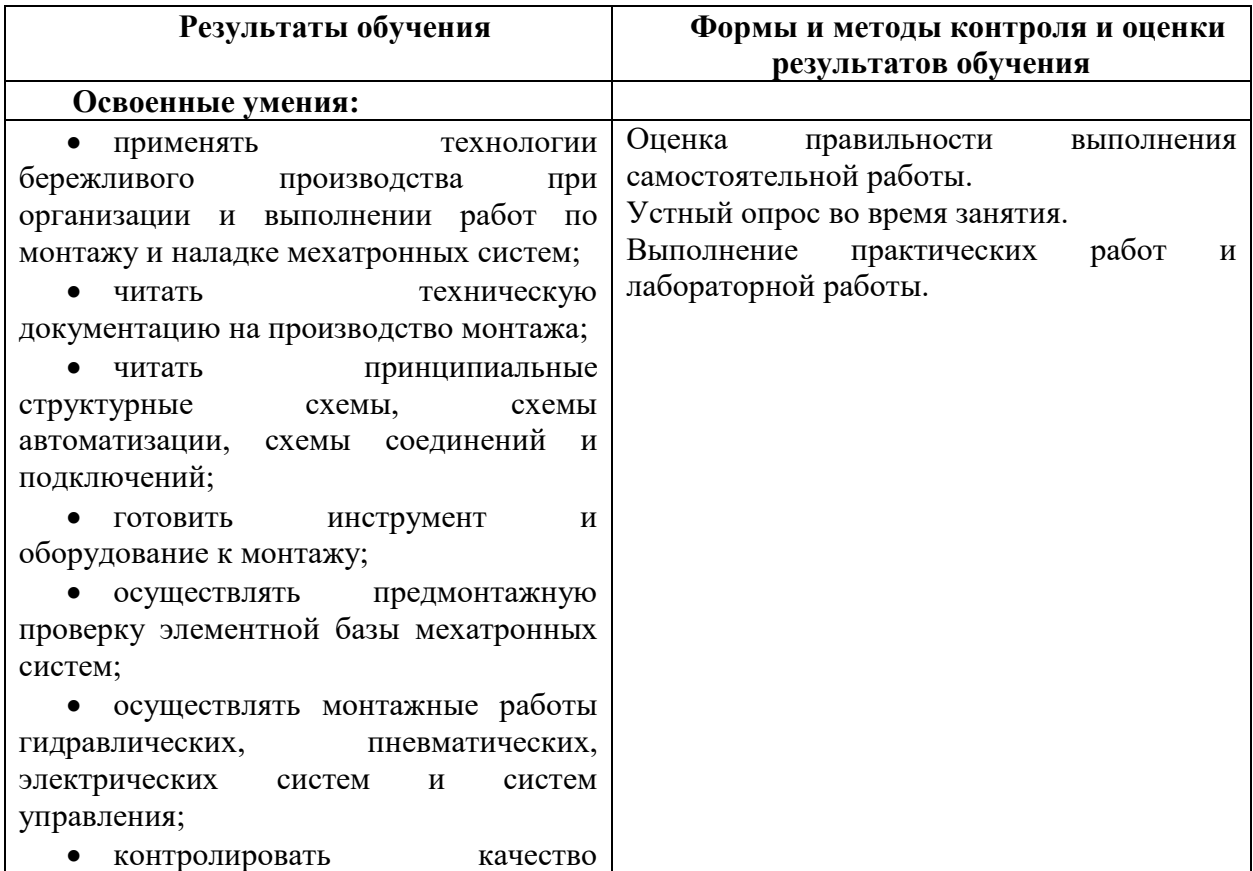

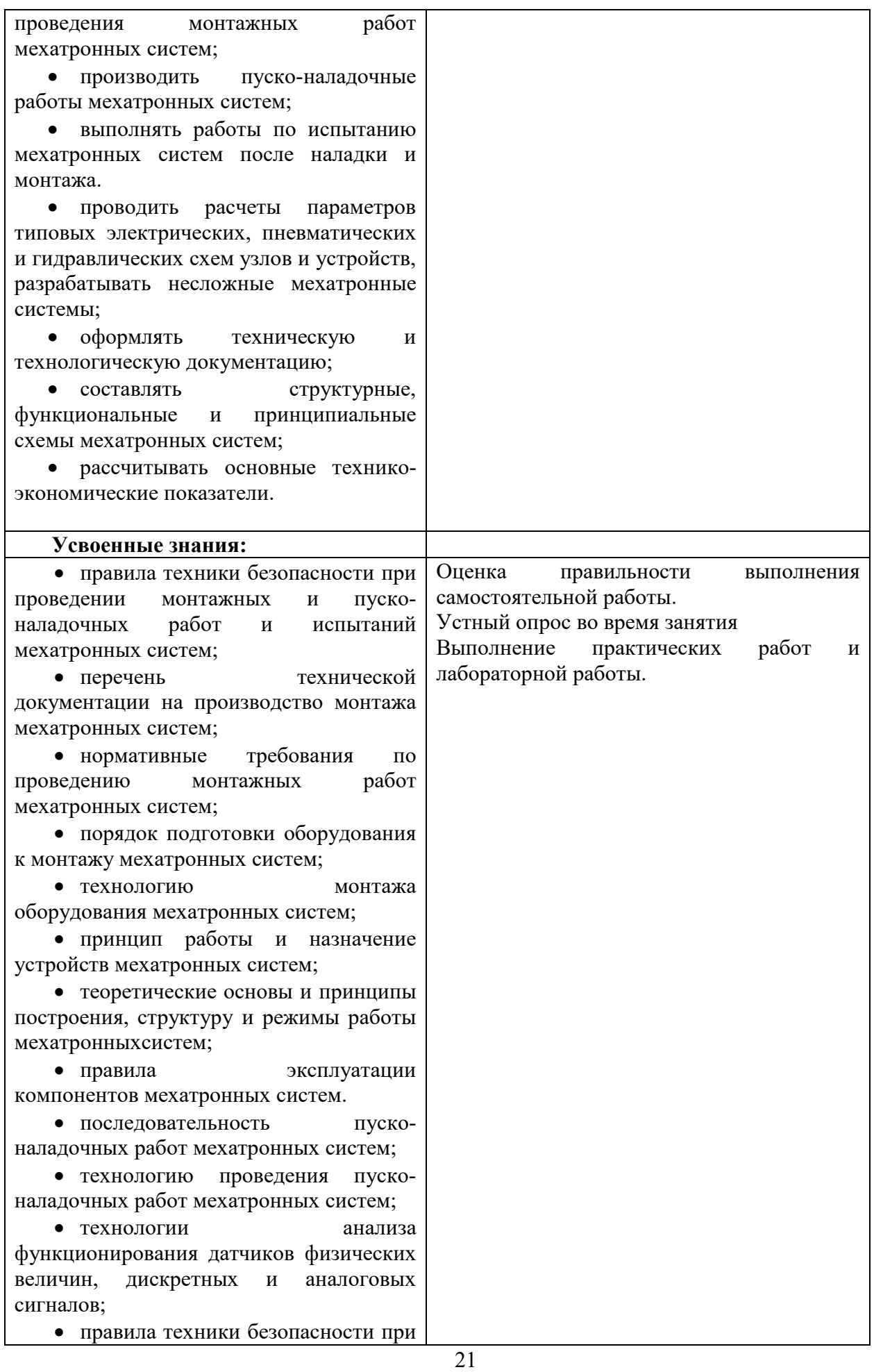

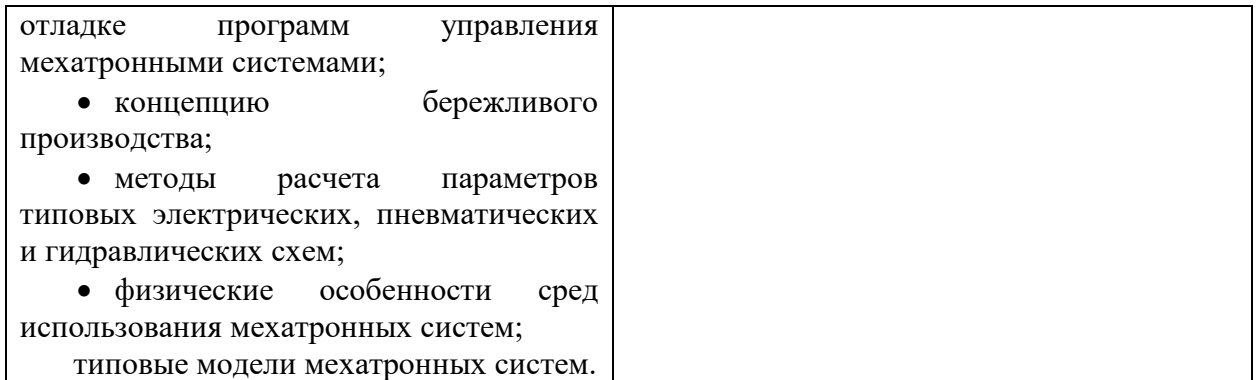

#### **3.2 Форма промежуточной аттестации**

Промежуточная аттестация по дисциплине «Инженерная графика» - экзамен, спецификация которого содержится в данном комплекте ФОС. На экзамен могут выноситься теоретические вопросы и задачи.

Обучающиеся допускаются к сдаче экзамена при выполнении всех видов самостоятельных и практических работ, предусмотренных рабочей программой и календарно-тематическим планом дисциплины

#### **Вопросы к тестовому заданию.**

#### **1.К текстовым конструкторским документам относятся**

1) любые технические документы, содержащие текст;

2) только чертежи, схемы, электронные модели;

3) только паспорта, расчёты, технические условия, пояснительные записки, инструкции;

4) паспорта, расчёты, технические условия, пояснительные записки, инструкции, таблицы, спецификации, ведомости.

#### **2.Графический конструкторский документ – это…**

1) схема;

2) расчёты;

3) технические условия;

4) спецификация.

**3.Конструкторский документ, определяющий конструкцию изделия, взаимодействие его составных частей и поясняющий принцип работы изделия, называется ...** 

1) чертежом общего вида;

- 2) сборочным чертежом;
- 3) рабочим чертежом;

4) схемой.

#### **4.Чертежом детали называют…**

1) любое изображение на листе бумаги;

2) изображение детали на листе бумаги, выполненное с помощью линейки и циркуля;

3) документ, содержащий изображение детали и другие данные, необходимые для её изготовления и контроля;

4) изображение детали на листе бумаги, выполненное без применения чертёжных инструментов.

# **5.Формат А3 верно оформлен на рисунках …**

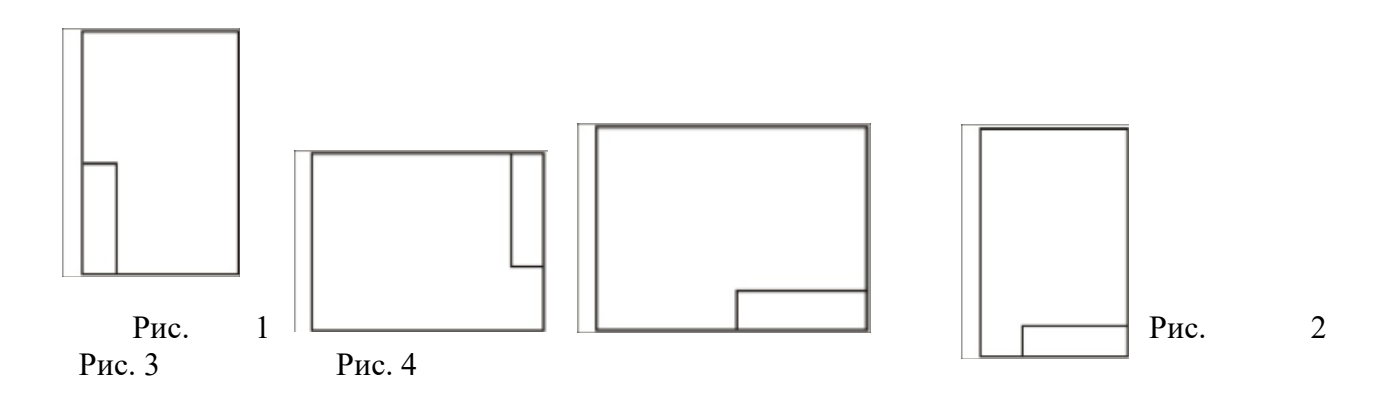

#### **6.Толщина толстой сплошной основной линии должна быть в пределах…**

1)  $1,4 - 2$  MM; 2)  $0,4 - 1$  MM; 3)  $0,5 - 1,4$  мм; 4)  $0,7 - 1,5$  MM.

# **7.Соответствие названий линий чертежа и их применения.**

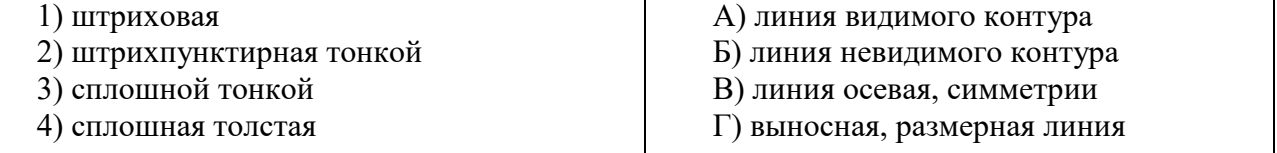

# **8.Штрихпунктирные линии, применяемые в качестве центровых, следует заменять сплошными тонкими линиями, если диаметр окружности в изображении ...**

- 1) менее 12 мм;
- 2) менее 15 мм;
- 3)  $5-10$  MM;
- 4) более 12 мм.

# **9.Соответствие линий и их названий согласно ЕСКД…**

А) тонкая сплошная линия;

Б) толстая сплошная линия;

В) штриховая линия;

Г) штрихпунктирная линия.

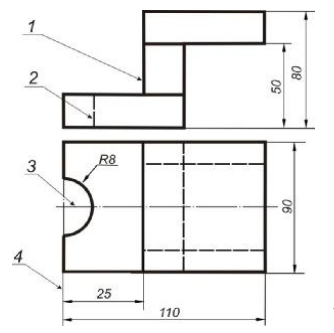

**10.Изображения и надписи должны занимать… поля на чертеже.** 

1) 50 %; 2) 75 %; 3) 100 %;

4) 30 %.

#### **11.Формат с размерами сторон листа 420 х 297 мм обозначают...**

- 1) А3;
- 2) А2;
- 3) А1;
- 4) А4.

### **12.Располагать основную надпись вдоль длинной стороны не допускается для формата ...**

- 1) А1;
- 2) А2;
- 3) А3;
- 4) А4

# **13.Формат с размерами 210 х 297 по ГОСТ 2.301-68 обозначают...**

- 1) А4;
- 2) А0;
- 3) А2;
- 4) А3.

# **14.Соответствие обозначения стандартного формата и его размера.**

1) А 1 А) 594 х 841 2) А 2 Б) 420 х 594 3) А 3 В) 297 х 420 4) А 4 Г) 210 х 297

# **15.Как указывается масштаб изображений на поле чертежа?**

- 1) 5:1;
- 2) М5:1;
- 3) (5:1);
- 4) {5:1}.

**16.Масштаб, указанный в предназначенной для этого графе основной надписи чертежа, должен обозначаться по типу...** 

- 1) 1:2;
- 2) (1:2);
- 3) {1:2};
- 4) М1:2;

# **17.Не соответствует стандарту масштаб ... .**

- 1) 1:2;
- $2)$  2,5:1;
- 3) 1:10;
- 4) 3:1.

#### **18.Видимый контур изображений на чертежах выполняется сплошной основной линией толщиной ... мм.**

- 1) 0,5–1,4;  $2)$   $2-3$ ;
- 3) 1–1,5;
- 4) 1,5–2.

# **19.Размер шрифта h определяется…**

- 1) высотой прописных букв в миллиметрах;
- 2) высотой строчных букв в миллиметрах;
- 3) высотой и шириной строчных букв;
- 4) высотой дополнительных знаков.

# **20.Соответствие обозначения масштабов с их названиями.**

- 1) 5:1 А) масштаб увеличения
- 2) 1:5 Б) масштаб уменьшения
- 3) 1:1 В) натуральная величина

# **21.ЕСКД устанавливает следующий ряд размеров шрифта …**

- 1)  $2.5 3.5 6 10$ ;
- $2)$  2,5 3,5 5 7;
- 3)  $5 7 14 18$ ;
- 4)  $2.5 3 5 7$ .

#### **22.Линейные размеры и их предельные отклонения на чертежах указывают в ..., без обозначения единицы измерения.**

- 1) метрах;
- 2) сантиметрах;
- 3) микрометрах;
- 4) миллиметрах.

# **22.Основанием для определения величины изображаемого изделия и его элементов на чертеже являются …**

1) масштаб изображения;

2) размерные числа;

- 3) предельные отклонения размеров;
- 4) количество изображений изделия.

#### **23.Размеры одинаковых элементов, равномерно расположенных по окружности, на чертеже проставляются ...**

1) один раз с указанием количества одинаковых элементов перед размерным числом;

- 2) один раз без указания количества одинаковых элементов;
- 3) столько раз, сколько имеется одинаковых элементов.

# **24.Специальный знак используют для нанесения размеров ...**

- 1) дуг окружностей;
- 2) отрезков;
- 3) углов;
- 4) окружностей.

# **25.Разработкачертежейизделий**

**Соответствиемеждуназваниемдокументаиегоопределением.**

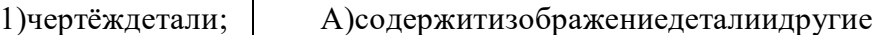

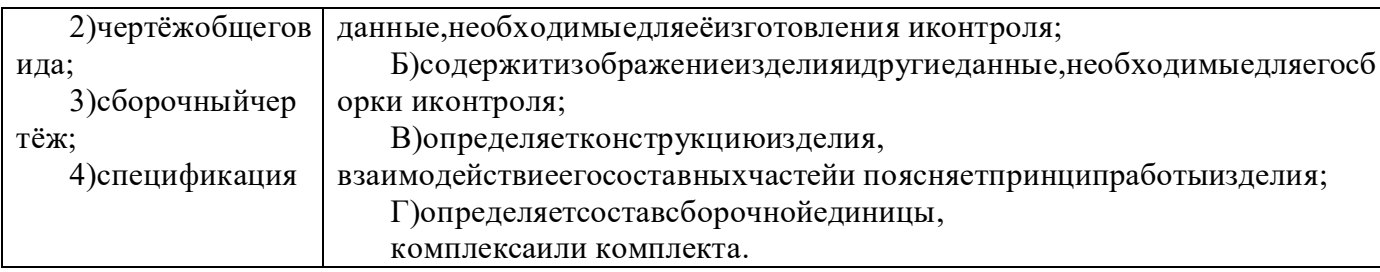

# **26.Изделие, составные части которого подлежат соединению между собой на предприятии-изготовителе, называется ...**

1) сборочной единицей;

2) деталью;

3) комплексом;

4) комплектом.

# **27.… – это конструкторский документ, содержащий изображение детали и другие данные, необходимые для ее изготовления и контроля.**

1) габаритный чертеж;

2) чертеж общего вида;

3) чертеж детали;

4) сборочный чертеж.

# **28.Ось детали, в которой преобладают поверхности вращения, рекомендуется располагать на главном виде:**

1) наклонно;

- 2) вертикально;
- 3) горизонтально;
- 4) произвольно.

# **29.… – это конструкторский документ, выполненный от руки, в глазомерном масштабе, с сохранением пропорций между элементами изделия и соблюдением всех требований стандартов ЕСКД.**

1) чертеж детали;

- 2) эскиз;
- 3) чертеж общего вида;
- 4) сборочный чертеж.

# **30.Последовательность выполнения эскиза детали**

1) осмотр детали;

2) выбор главного вида и количества изображений;

3) расчленение детали на простые геометрические формы;

4) подготовка стандартного формата;

5) вычерчивание изображений детали;

6) обмер детали, простановка размерных чисел;

7) нанесение выносных и размерных линий.

# **31.Масштаб эскиза детали...**

1) указывают на поле чертежа;

- 2) указывают в основной надписи;
- 3) не указывают;

4) указывают в скобках.

# **32.При выполнении эскизов детали с натуры обмер детали производят...**

1) перед началом эскизирования;

- 2) после вычерчивания всех изображений;
- 3) после нанесения выносных и размерных линий;

4) в любой момент выполнения эскиза.

# **33.Вид - это…**

1) изображение предмета на плоскости, непараллельной ни одной из основных плоскостей проекций;

2) изображение обращенной к наблюдателю видимой части поверхности предмета;

3) изображение отдельного ограниченного участка поверхности предмета.

#### **34.Количество видов на чертеже для данного предмета должно быть…**

- 1) минимальным;
- 2) максимальным;

3) минимальным, но обеспечивающим ясность чертежа.

# **35.Основных видов существует…**

- 1) 3;
- 2) 6;
- 3) 2;
- 4) 1.

### **36.В разрезе на чертеже изображают то, что …**

1) попало в секущую плоскость;

2) попало в секущую плоскость и то, что находится за ней;

3) находится за секущей плоскостью.

# **37.Простой разрез выполняется … .**

1) одной секущей плоскостью;

2) несколькими секущими плоскостями расположенными параллельно друг к другу;

3) несколькими секущими плоскостями расположенными под углом друг к другу.

# **38.Сечения и разрезы мнимой плоскостью (А) на чертеже обозначаются …**

- 1) А;
- 2) А-А;
- 3) (А).

# **39.Главное изображение чертежа ...**

1) можно не чертить совсем;

- 2) определяется положением детали в механизме;
- 3) выбирается так, чтобы равномерно заполнить формат чертежа;
- 4) выбирается произвольно;
- 5) должно давать наибольшее представление о форме и размерах детали.

# **40.Выносной элемент на чертеже ограничивает …**

- 1) волнистая линия;
- 2) штриховая;
- 3) сплошная основная;

4) сплошная утолщённая.

# **41. При выполнении рабочих чертежей деталей масштаб изображений должен быть ...**

1) натуральным;

2) произвольным;

3) увеличен в несколько раз;

4) принят в соответствии со стандартом.

# **42. Конструкторский документ, определяющий конструкцию изделия, взаимосвязь его основных частей и поясняющий принцип работы изделия, называется ...**

1) габаритным чертежом;

2) схемой;

3) монтажным чертежом;

4) чертежом общего вида;

# **43. На сборочных чертежах штриховка одной детали должна выполняться . . . на всех изображениях.**

1) в общем случае под углом в 45 в одном направлении;

2) в общем случае под углом в 45 в различных направлениях;

3) произвольно;

4) в общем случае под углом в 75.

# **44. На сборочном чертеже проставляются размеры ...**

1) оригинальных деталей, входящих в изделие;

2) габаритные, установочные, присоединительные;

3) стандартных деталей, входящих в изделие.

# **45. На сборочном чертеже не проставляются размеры …**

1) габаритные;

2) установочные;

3) присоединительные;

4) фасок.

# **46. Номера позиций на сборочном чертеже наносят на полках линий выносок, которые располагаются ...**

1) вертикально;

2) наклонно;

3) горизонтально;

4) произвольно.

# **47. Номера позиций на сборочных чертежах располагают …**

1) произвольно;

2) группируют в столбец;

3) группируют в строчку;

4) группируют в колонки и строчки.

# **48. Для обозначения номеров позиций на сборочных чертежах линии выноски и полки проводят …**

1) основной сплошной линией;

2) штрихпунктирной линией;

3) сплошной тонкой линией;

4) штриховой.

**49. На сборочных чертежах такие детали, как болты, винты, штифты, непустотелые валы в продольном разрезе показывают…** 

1) невидимыми;

2) рассеченными;

3) заштрихованными;

4) незаштрихованными.

# **50. Условности и упрощения на сборочном применяют для ...**

1) облегчения выполнения сборочных работ;

- 2) уменьшения трудоёмкости работы конструктора;
- 3) выяснения принципа работы механизма;
- 4) сокращения времени сборочных работ;

# **51. ... – это конструкторский документ, определяющий состав сборочной единицы, комплекса или комплекта.**

1) схема;

- 2) сборочный чертеж;
- 3) спецификация;
- 4) рабочий чертеж детали.

# **52. Спецификацию выполняют на отдельных листах формата…**

- 1) А0;
- 2) А1;
- 3) А4;
- 4) А2.

# **53. Последовательность расположения разделов спецификации для учебных сборочных чертежей:**

- 1) Документация
- 2) Сборочные единицы
- 3) Детали
- 4) Стандартные изделия
- 5) Материалы

# **54.Спецификация не составляется к чертежу ...**

- 1) детали;
- 2) сборочной единицы;
- 3) комплекса;
- 4) комплекта.

# **55. Соединение деталей**

# **На рисунке изображено соединение ...**

- 1) шлицевое;
- 2) штифтом;
- 3) шпонкой;
- 4) шпилькой;
- 5) резьбовое

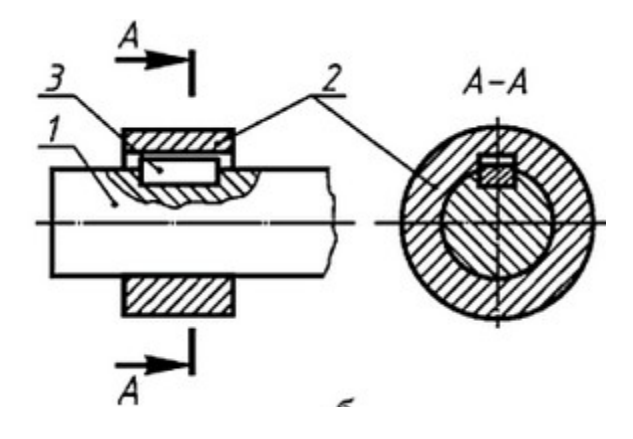

#### **56. Неразъемным является соединение ... .**

- 1) шпоночное;
- 2) шлицевое;
- 3) клеевое;
- 4) винтовое.

# **57. Поверхность, образованная при винтовом движении плоского контура по цилиндрической или конической поверхности это…**

- 1) профиль резьбы;
- 2) резьба;
- 3) шаг резьбы;
- 4) сбег резьбы.

# **58. Расстояние между соседними одноименными боковыми сторонами профиля в направлении, параллельном оси резьбы это…**

- 1) сбег резьбы;
- 2) профиль резьбы;
- 3) ось резьбы;
- 4) шаг резьбы.

# **59. Прямая, относительно которой происходит движение плоского контура, образующего резьбу, это …**

- 1) ось резьбы;
- 2) шаг резьбы;
- 3) профиль резьбы;
- 4) сбег резьбы.

# **60.Угол профиля α метрической резьбы …**

- 1)  $α=60°$ ;
- 2)  $α=55°$ ;
- 3)  $α=30°$ ;
- 4)  $α=45°$ .

#### **61.Резьбу нарезают на… поверхности.**

- 1) призматической;
- 2) торовой;

3) цилиндрической; 4) сферической.

# **62.Соответствие между обозначением и названием резьбы …**

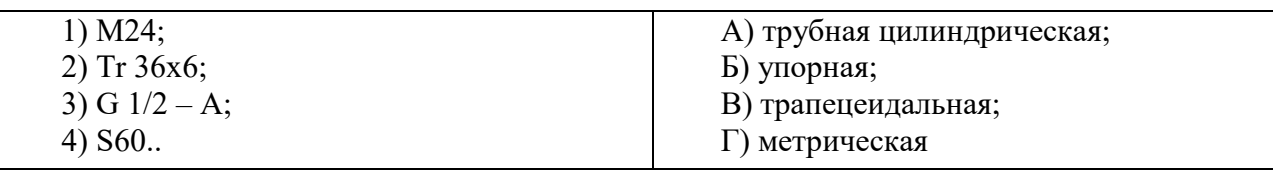

# **63. Трубную цилиндрическую резьбу предполагается обозначить на чертеже …**

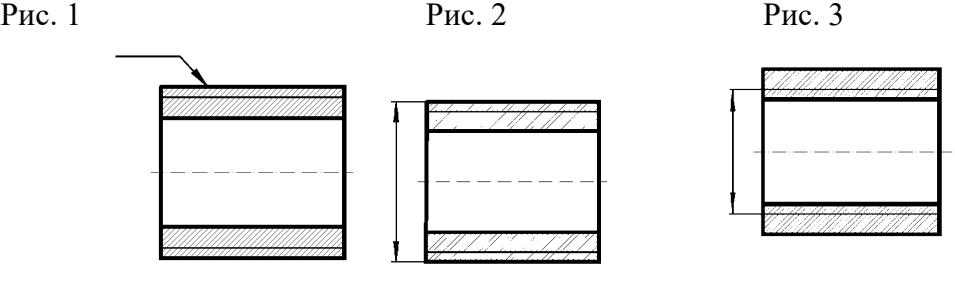

**64.Изделие, представляющее цилиндрический стержень с шестигранной головкой на одном конце и с резьбой на другом, называют** 

**...** 

- 1) гайкой;
- 2) шпилькой;
- 3) болтом;
- 4) шайбой.

**65.Длина болта, имеющего обозначение** Болт 2 М12х60.58 ГОСТ 7798-70**.** 

- 1) 60 мм;
- 2) 12 мм;
- 3) 120 мм;
- 4) 58 мм.

**66. На рис. показаны шрифты правильных и ошибочных расположений размерных линий. Определите, под каким номером обозначен правильный чертеж?**

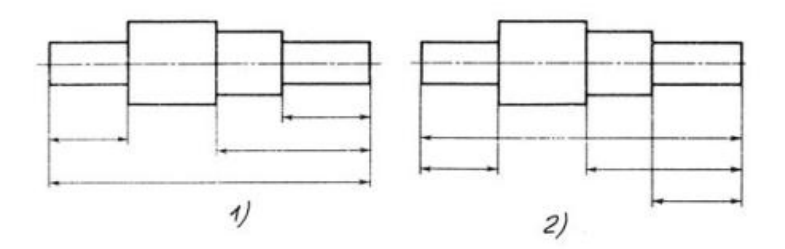

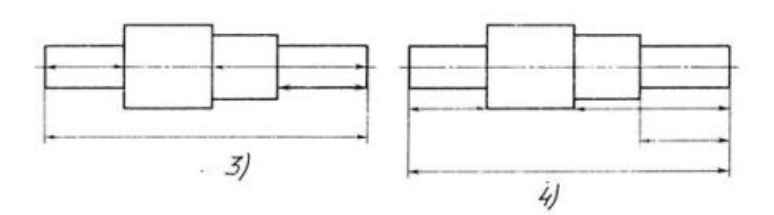

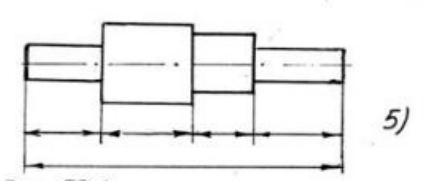

- 1) Правильный вариант ответа №1;
- 2) Правильный вариант ответа №2;
- 3) Правильный вариант ответа №3;
- 4) Правильный вариант ответа №4;
- 5) Правильный вариант ответа №5;

#### **67.Определите, на каком чертеже правильно записаны размерные числа ?**

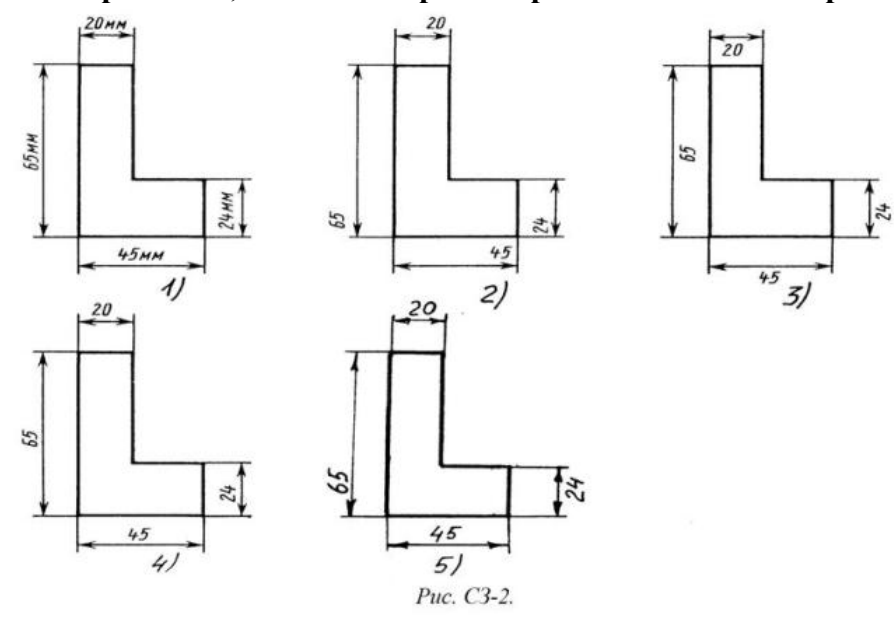

- 1) Правильный вариант ответа №1;
- 2) Правильный вариант ответа №2;
- 3) Правильный вариант ответа №3;
- 4) Правильный вариант ответа №4;
- 5) Правильный вариант ответа №5;

### **68.На каком чертеже правильно нанесены величины диаметра и квадрата?**

- 1) Правильный вариант ответа №1;
- 2) Правильный вариант ответа №2;
- 3) Правильный вариант ответа №3;
- 4) Правильный вариант ответа №4;
- 5) Правильный вариант ответа №5;

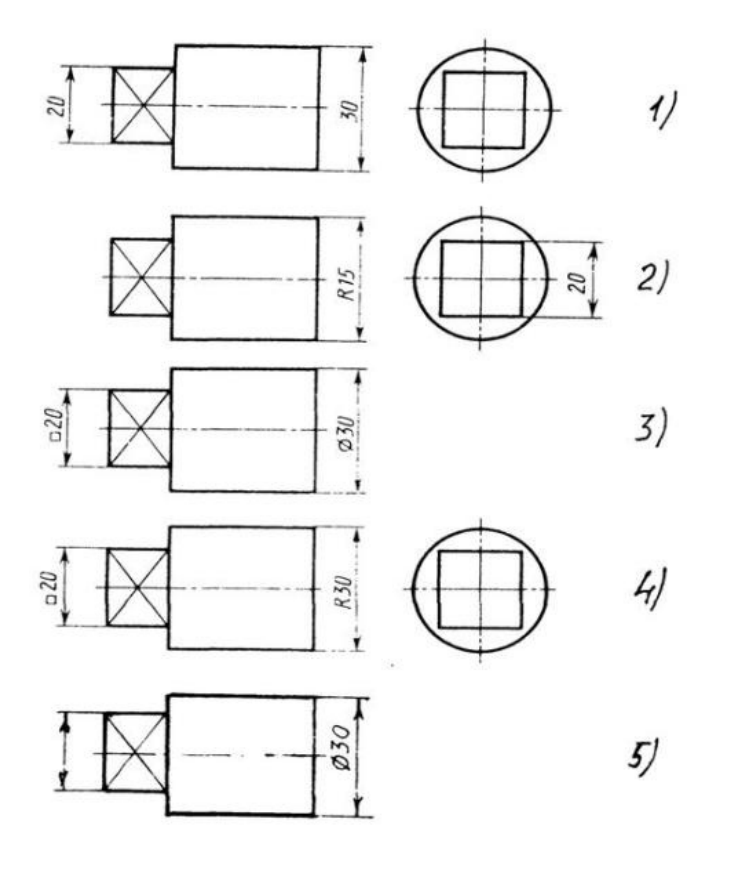

Рис. СЗ-3

# **69.Точка может быть однозначно определена в пространстве, если она спроецирована?**

- 1) На две плоскости проекций;
- 2) На одну плоскость проекций;
- 3) На ось х;
- 4) На три плоскости проекций;
- 5) На плоскость проекций V.

# **70.Как расположена в пространстве горизонтальная плоскость проекций? Координатного треугольника?**

- 1) Параллельно оси х;
- 2) Перпендикулярно оси у;
- 3) Параллельно угловой линии горизонта;
- 4) Параллельно плоскости V;
- 5) Параллельно оси z.

# **71. Профильная плоскость проекций для координатного трехгранника вводится?**

- 1) Параллельно плоскости V;
- 2) Параллельно плоскости Н;
- 3) Перпендикулярно оси у;
- 4) Перпендикулярно оси z;
- 5) Перпендикулярно плоскостям Н и V.

# **72.Отрезок общего положения в пространстве расположен?**

- 1) Перпендикулярно оси z;
- 2) Под углом 30 к оси z, 60 к оси y;
- 3) Параллельно оси х;
- 4) Под углом 90 к плоскости W;
- 5) Под углом 60 к плоскости Н.

# **73.Фронтально-проецирующая прямая - это прямая, которая?**

- 1) Параллельно оси х;
- 2) Перпендикулярно плоскости V;
- 3) Перпендикулярно плоскости Н;
- 4) Параллельно оси z;
- 5) Параллельно плоскости V.

# **74.Горизонтальная прямая или сокращенно горизонталь расположена?**

- 1) Параллельно плоскости Н;
- 2) Перпендикулярно плоскости Н;
- 3) Перпендикулярно оси х;
- 4) Параллельно плоскости V;
- 5) Перпендикулярно плоскости W.

# **75. Сколько Вы знаете вариантов задания проекций плоскостей на комплексном чертеже?**

1) Два;

- 2) Три и четыре дополнительных;
- 3) Семь;
- 4) Пять;
- 5) Шесть основных и три дополнительных.

# **76.Может ли фронтально-проецирующая плоскость одновременно быть профильной плоскостью?**

- 1) Нет, никогда;
- 2) Может, если она наклонена к плоскости W под углом 60;
- 3) Может, если она наклонена к плоскости Н под углом 75;
- 4) Может, если она параллельна профильной плоскости проекций W;
- 5) Является профильной плоскостью в любом случае.

# **77.Для построения проекции точки в прямоугольной приведенной изометрии пользуются следующим правилом?**

- 1) Откладывают по всем осям отрезки, равные натуральным величинам координат;
- 2) По осям х и z откладывают натуральные величины координат, но у в 3 раза меньше;
- 3) По осям х и у откладывают натуральные величины координат, но z в 2 раза меньше;
- 4) По осям х и z откладывают натуральные величины координат, но у в 2 раза меньше;
- 5) По х, у и z откладывают величины, в 2 раза меньше, чем натуральная величина.

# **78. В прямоугольной приведенной изометрии проекции окружности в плоскостях, параллельных трем плоскостям координатного трехгранника будут?**

- 1) Все три разные;
- 2) В плоскостях ХОУ и УОZ одинаковые, а в плоскости XOZ другая;
- 3) Все три одинаковые;
- 4) В плоскостях ХОУ и ХОZ одинаковые, а в плоскости УOZ другая;

5) В плоскостях ХОУ и УОZ одинаковые, а в плоскости ХOZ - в 2 раза меньше.

### **79. Как располагаются координатные оси в прямоугольной изометрии относительно друг друга?**

- 1) Произвольно все три оси;
- 2) х и у под углами 180, а z под углами 90 к ним;
- 3) х и у под углами 90, а z под углами 135 к ним;
- 4) Под углами 120 друг к другу;
- 5) х и у под углом 120 друг к другу, а z под углом 97 к оси х.

# **80. Каковы приведенные коэффициенты искажения по осям в приведенной прямоугольной диметрии?**

- 1) По осям х и у по 0,94 по оси z 0,47;
- 2) По осям х и у по 0,47 по оси z 0,94;
- 3) По осям х и z по 0,94 по оси у 0,47;
- 4) По осям х и z по 1,0 по оси у 0,5;
- 5) По осям х и у по 0,5 по оси z 1,0.

#### **81.Аксонометрические проекции предметов используют:**

- а) для наглядного изображения изделий
- б) для чтения чертежей деталей
- в) для выполнения чертежей изделий
- г) для выполнения эскизов изделий
- д) для определения размеров изделий

#### **82.Аксонометрическую проекцию можно получить методом:**

- а) прямоугольного проецирования
- б) косоугольного проецирования
- в) прямоугольного и косоугольного проецирования
- г) центрального проецирования
- д) параллельного проецировании

### **83. Во фронтальной диметрической проекции углы между осями координат равны:**

a)  $120^0$ ,  $135^0$ ,  $45^0$  $(6)$  90<sup>0</sup>, 135<sup>0</sup>, 120<sup>0</sup> в) 90<sup>0</sup>, 45<sup>0</sup>, 135<sup>0</sup>

### **84.В прямоугольной изометрической проекции углы между аксонометрическими осями равны:**

a)  $120^0$  $(6)$  90<sup>0</sup>, 30<sup>0</sup>, 120<sup>0</sup> в) 90<sup>0</sup>, 135<sup>0</sup>, 90<sup>0</sup>

#### **85.Плоскость, на которой получают аксонометрическую проекцию называют**

а) аксонометрическая

б) изометрическая

- в) диметрическая
- г) фронтальная
- д) горизонтальная

# **86.Коэффициент искажения во фронтальной диметрической проекции равен**

- а) 2 по оси Х
- б) ½ по оси Х
- в) ½ по оси У
- г) 2 по оси У
- д) 2 по оси Z

# **87.Коэффициент искажения в прямоугольной изометрической проекции равен**

- а) 2 по оси Х
- б) 1 по всем осям
- в) ½ по оси У
- г) 2 по оси У
- д) 2 по оси Z

# **88.Для прямой призмы число боковых сторон будет равно?**

- 1) Пяти;
- 2) Восьми;
- 3) Числу сторон многоугольника в основании плюс 2;
- 4) Числу сторон многоугольника в основании;
- 5) Площади многоугольника в основании.

# **89.Чему равно расстояние между центрами эллипсов (по высоте) для прямоугольной изометрии прямого кругового цилиндра?**

- 1) Диаметру окружности основания цилиндра;
- 2) Высоте образующей цилиндра;
- 3) Радиусу окружности основания цилиндра;
- 4) Диаметру окружности, увеличенному в 1,22 раза;
- 5) Диаметру окружности, уменьшенному в 1,22 раза.

# **90.Боковые стороны пирамиды представляют собой?**

- 1) Четырехугольники;
- 2) Пятиугольники;
- 3) Квадраты;
- 4) Параллелограммы;
- 5) Треугольники.

# **91.Для определения недостающей проекции точки, принадлежащей поверхности конуса, через известную проекцию точки можно провести?**

- 1) Образующую или окружность, параллельную основанию;
- 2) Две образующих;
- 3) Две окружности, параллельные основанию;
- 4) Образующую или эллипс;
- 5) Окружность или параболу.

# **92.Высота конуса (расстояние от центра эллипса до вершины) в прямоугольной изометрии равна?**

1) Диаметру окружности, увеличенному в 1,22 раза;

2) Диаметру окружности;

3) Высоте конуса (расстоянию от центра окружности до вершины) на комплексном чертеже;

4) Длине образующей;

5) Длине образующей, увеличенной в 1,22 раза.

# **93.Какое максимальное количество видов может быть на чертеже детали?**

1) Две;

- 2) Четыре;
- 3) Три;
- 4) Один;
- 5) Шесть.

# **94.Сколько видов должно содержать изображение какой-либо конкретной детали?**

- 1) Один;
- 2) Три;
- 3) Минимальное, но достаточное для однозначного уяснения конфигурации;
- 4) Максимальное число видов;
- 5) Шесть.

# **95. Какой вид называется дополнительным?**

- 1) Вид справа;
- 2) Вид снизу;
- 3) Вид сзади;

4) Полученный проецированием на плоскость, не параллельную ни одной из плоскостей проекций;

5) Полученный проецированием на плоскость W.

# **96.Что называется местным видом?**

- 1) Изображение только ограниченного места детали;
- 2) Изображение детали на дополнительную плоскость;
- 3) Изображение детали на плоскость W;
- 4) Вид справа детали;

5) Вид снизу.

# **97.Какой вид детали и на какую плоскость проекций называется ее главным видом?**

- 1) Вид сверху, на плоскость Н;
- 2) Вид спереди, на плоскость V;
- 3) Вид слева, на плоскость W;
- 4) Вид сзади, на плоскость Н;
- 5) Дополнительный вид, на дополнительную плоскость.

# **98.Даны два вида деталей: главный вид и вид слева. Определите вид сверху из предложенных вариантов.**

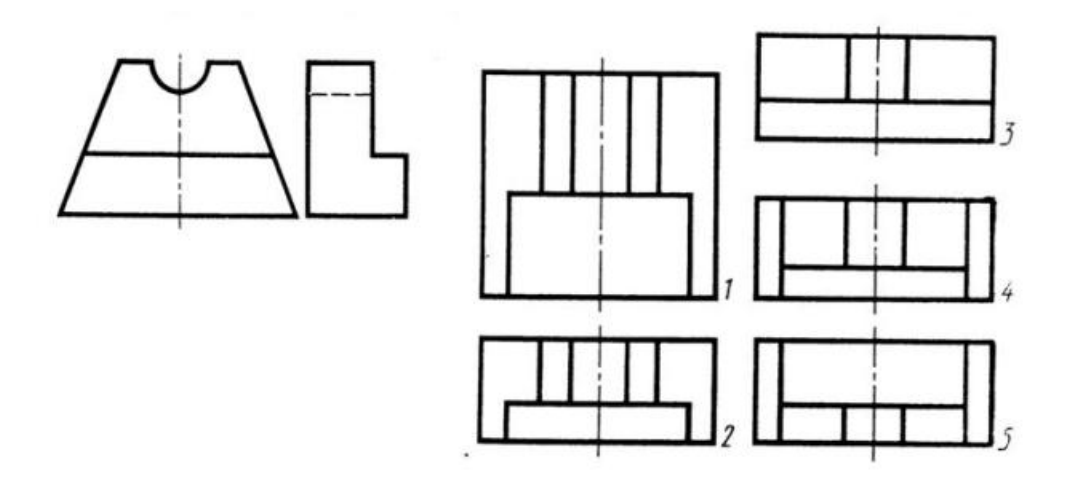

- 1) Правильный вариант ответа №1;
- 2) Правильный вариант ответа №2;
- 3) Правильный вариант ответа №3;
- 4) Правильный вариант ответа №4;
- 5) Правильный вариант ответа №5.

# **99. Определить вид слева детали по заданным главному виду и виду сверху.**

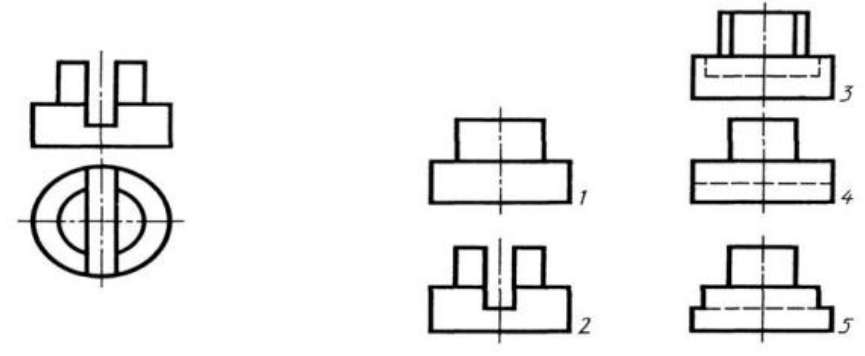

- 1) Правильный вариант ответа №1;
- 2) Правильный вариант ответа №2;
- 3) Правильный вариант ответа №3;

4) Правильный вариант ответа №4;

5) Правильный вариант ответа №5.

**100.По главному виду и виду сверху определить, какой из пяти видов будет для этой детали видом слева.**

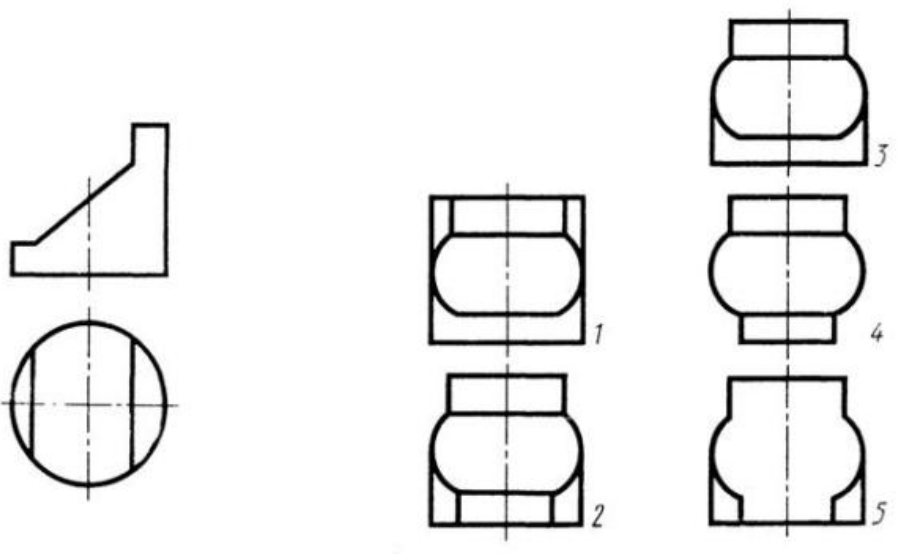

- 1) Правильный вариант ответа №1:
- 2) Правильный вариант ответа №2;
- 3) Правильный вариант ответа №3;
- 4) Правильный вариант ответа №4;
- 5) Правильный вариант ответа №5;

#### **101.Когда на чертеже делают надписи названий основных видов?**

1) Всегда делают;

2) Когда виды сверху, слева, справа, снизу, сзади смещены относительно главного изображения;

- 3) Никогда не делают;
- 4) Когда нужно показать дополнительный вид;
- 5) Только когда нужно показать вид сверху.

#### **102.Возможно ли выполнение дополнительных видов повёрнутыми?**

1) Нет, ни в коем случае;

- 2) Обязательно, всегда выполняются повёрнутыми;
- 3) Возможно, но дополнительный вид при этом никак не выделяется и не обозначается;

4) Возможно, но с сохранением положения, принятого для данного предмета на главном виде и с добавлением слова «Повёрнуто»;

5) Возможно, но дополнительный вид выполняется только в проекционной связи по отношению к главному.

# **103. Разрез получается при мысленном рассечении предмета секущей плоскостью. При этом на разрезе показывается то, что:**

1) Получится только в секущей плоскости;

- 2) Находится перед секущей плоскостью;
- 3) Находится за секущей плоскостью;
- 4) Находится под секущей плоскостью;
- 5) Находится в секущей плоскости, и что расположено за ней.

# **104.Для какой цели применяются разрезы?**

- 1) Показать внутренние очертания и форму изображаемых предметов;
- 2) Показать внешнюю конфигурацию и форму изображаемых предметов;
- 3) Применяются при выполнении чертежей любых деталей;
- 4) Применяются только по желанию конструктора;
- 5) Чтобы выделить главный вид по отношению к остальным.

# **105.Какие разрезы называются горизонтальными?**

- 1) Когда секущая плоскость перпендикулярна горизонтальной плоскости проекций;
- 2) Когда секущая плоскость параллельна горизонтальной плоскости проекций;
- 3) Когда секущая плоскость перпендикулярна оси Х;
- 4) Когда секущая плоскость параллельна фронтальной плоскость проекций;
- 5) Когда секущая плоскость параллельна профильной плоскости проекций.

# **106.Вертикальными называются разрезы, получающиеся, когда секущая плоскость:**

1) Перпендикулярна оси Z;

- 2) Перпендикулярна фронтальной плоскости проекций;
- 3) Перпендикулярна горизонтальной плоскости проекций;
- 4) Параллельна горизонтальной плоскости проекций;
- 5) Параллельна направлению стрелки дополнительного вида.

# **107.Какие вы знаете вертикальные разрезы?**

- 1) Горизонтальный т фронтальный;
- 2) Горизонтальный и профильный;
- 3) Горизонтальный и наклонный;
- 4) Наклонный и фронтальный;
- 5) Фронтальный и профильный.

# **108.Простой разрез получается при числе секущих плоскостей, равных:**

- 1) Одной;
- 2) Двум;
- 3) Двум и более;
- 4) Трём;
- 5) Трём и более.

# **109.Сложный разрез получается при сечении предмета:**

- 1) Тремя секущими плоскостями;
- 2) Двумя и более секущими плоскостями;
- 3) Плоскостью, параллельной горизонтальной плоскости проекций;
- 4) Одной секущей плоскостью;
- 5) Плоскостями, параллельными фронтальной плоскости проекций.

# **110.Сложные разрезы делятся на ступенчатые и ломаные. При этом ступенчатые это разрезы, секущие плоскости которых располагаются:**

- 1) Параллельно друг другу;
- 2) Перпендикулярно друг другу;
- 3) Под углом 75 градусов друг к другу;
- 4) Под углом 30 градусов друг к другу;
- 5) Под любым, отличным от 90градусов углом друг к другу.

# **111. Всегда ли нужно обозначать простые разрезы линией сечения?**

- 1) Да, обязательно;
- 2) Никогда не нужно обозначать;
- 3) Не нужно, когда секущая плоскость совпадает с плоскостью симметрии детали;
- 4) Не нужно, когда секущая плоскость параллельна горизонтальной плоскости проекций;
- 5) Не нужно, когда секущая плоскость параллельна оси Z.

# **112.В каком случае можно соединять половину вида с половиной соответствующего разреза?**

- 1) Всегда можно;
- 2) Никогда нельзя;
- 3) Если деталь несимметрична;
- 4) Если вид и разрез являются симметричными фигурами;

5) Если вид и разрез являются несимметричными фигурами.

# **113. Если вид и разрез являются симметричными фигурами, то какая линия служит осью симметрии, разделяющей их половины?**

- 1) Сплошная тонкая;
- 2) Сплошная основная;
- 3) Штриховая;
- 4) Разомкнутая;
- 5) Штрих-пунктирная тонкая.

### **114.Как изображаются на разрезе элементы тонких стенок типа рёбер жесткости, зубчатых колёс?**

- 1) Никак на разрезе не выделяются;
- 2) Выделяются и штрихуются полностью;
- 3) Показываются рассечёнными, но не штрихуются;

4) Показываются рассечёнными, но штрихуются в другом направлении по отношению к основной штриховке разреза;

5) Показываются рассечёнными и штрихуются под углом 60градусов к горизонту.

# **115.Какого типа линией с перпендикулярной ей стрелкой обозначаются разрезы (тип линий сечения).**

- 1) Сплошной тонкой линией;
- 2) Сплошной основной линией;
- 3) Волнистой линией;
- 4) Штрих-пунктирной тонкой линией;
- 5) Разомкнутой линией.

# **116. Как проводят секущие плоскости при образовании разрезов на аксонометрических изображениях, например, при выполнении выреза четверти детали.**

- 1) Произвольно, как пожелает конструктор;
- 2) только параллельно координатным плоскостям;
- 3) Только перпендикулярно оси Z;
- 4) Только параллельно плоскости XOY;
- 5) Только параллельно плоскости XOZ;

# **117.Как направлены линии штриховки разрезов на аксонометрических проекциях?**

1) Параллельно соответствующим осям X,Y и Z;

- 2) Перпендикулярно осям X,Y и Z;
- 3) Параллельно осям X и Y;

4) Параллельно одной из диагоналей квадратов, лежащих в соответствующих

координатных плоскостях, стороны которых параллельны аксонометрическим осям.

5) Параллельно одной из диагоналей квадратов, лежащих в соответствующих

координатных плоскостях, стороны которых расположены произвольно по отношению к аксонометрическим осям.

**118.На каком из пяти чертежей выполнен правильно разрез детали, показанной на изображении.**

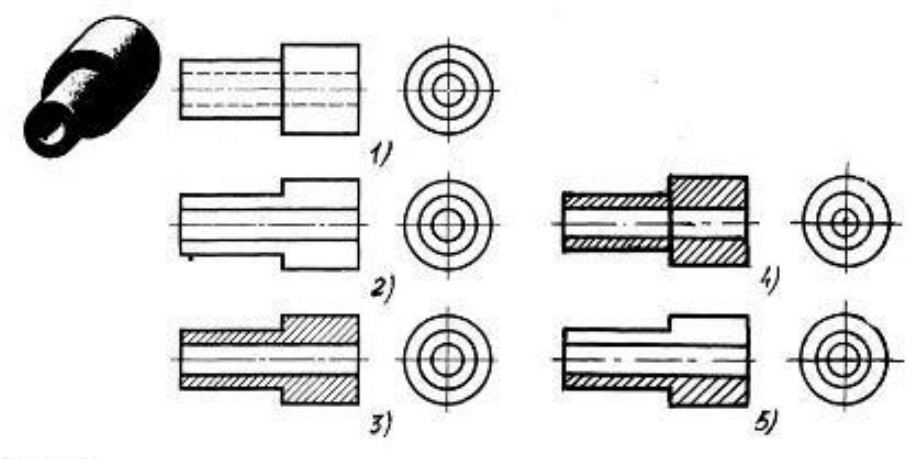

- 1) Правильный вариант ответа №1;
- 2) Правильный вариант ответа №2;
- 3) Правильный вариант ответа №3;
- 4) Правильный вариант ответа №4;
- 5) Правильный вариант ответа №5;

### **119.На каком из пяти чертежей втулки показан правильно её разрез ?**

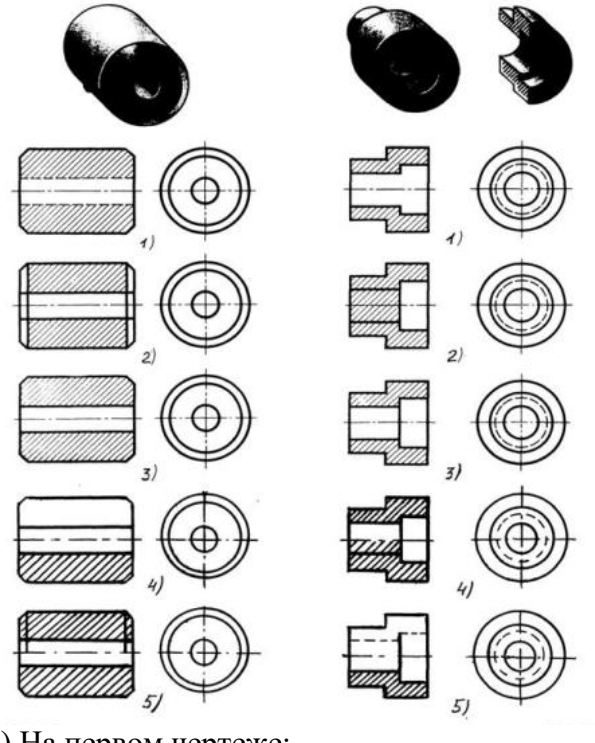

- 1) На первом чертеже;
- 2) На втором чертеже;
- 3) На третьем чертеже;
- 4) На четвертом чертеже;
- 5) На пятом чертеже

# **120.На каком из пяти чертежей выполнен правильно разрез детали, показанной на изображении ?**

- 1) На первом чертеже;
- 2) На втором чертеже;
- 3) На третьем чертеже;
- 4) На четвертом чертеже
- 5) На пятом чертеже;

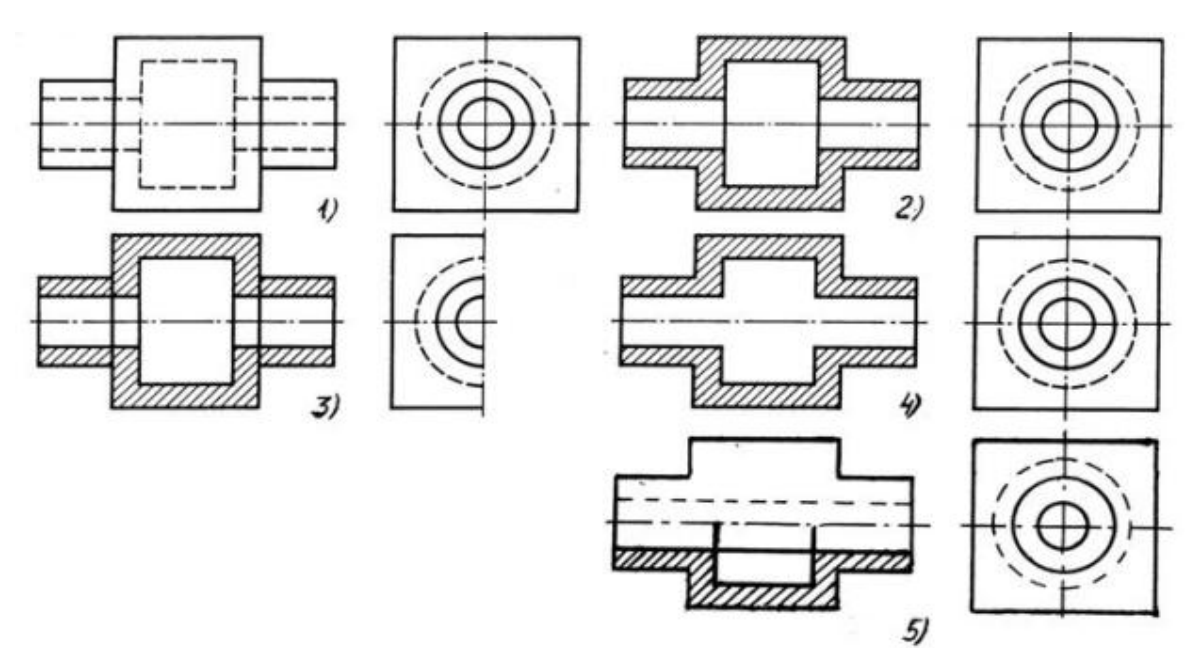

# **121. На каком изображении детали правильно выполнен её разрез ?**

- 1) На первом изображении;
- 2) На втором изображении;
- 3) На третьем изображении;
- 4) На четвертом изображении;
- 5) На пятом изображении.

**122.Местный разрез служит для уяснения устройства предмета в отдельном узко ограниченном месте. Граница местного разреза выделяется на виде:**

- 1) Сплошной волнистой линией;
- 2) Сплошной тонкой линией;
- 3) Штрих-пунктирной линией;
- 4) Сплошной основной линией;
- 5) Штриховой линией.

# **123. При изображении предмета, в имеющих постоянные или закономерно изменяющиеся сечения, допускается изображать их с разрывами. В качестве линии обрыва используется:**

- 1) Сплошная тонкая линия;
- 2) Сплошная основная линия;
- 3) Штрих-пунктирная линия;
- 4) Штриховая линия;
- 5) Сплошная волнистая или линия с изломами.

#### **124. В каком случае правильно выполнено совмещение вида с разрезом?**

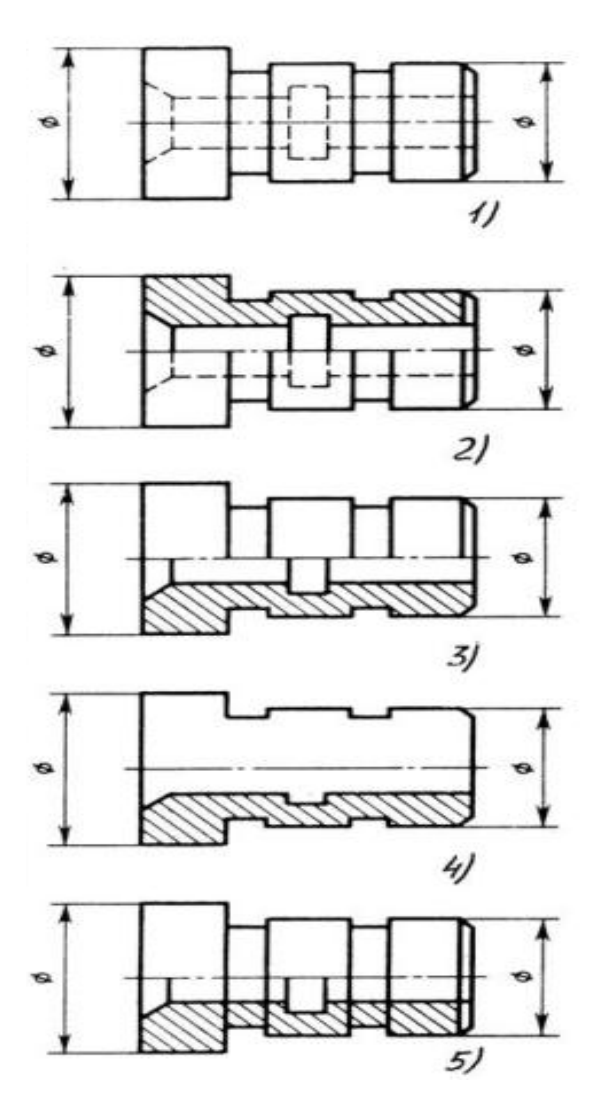

- 1) Правильный вариант ответа №1;
- 2) Правильный вариант ответа №2;
- 3) Правильный вариант ответа №3;
- 4) Правильный вариант ответа №4;
- 5) Правильный вариант ответа №5;

**125. Определите, на каком чертеже правильно выполнено соединение половины вида и половины разреза для цилиндрической детали .**

- 1) На первом чертеже;
- 2) На втором чертеже;
- 3) На третьем чертеже;
- 4) На четвертом чертеже;
- 5) На пятом чертеже;

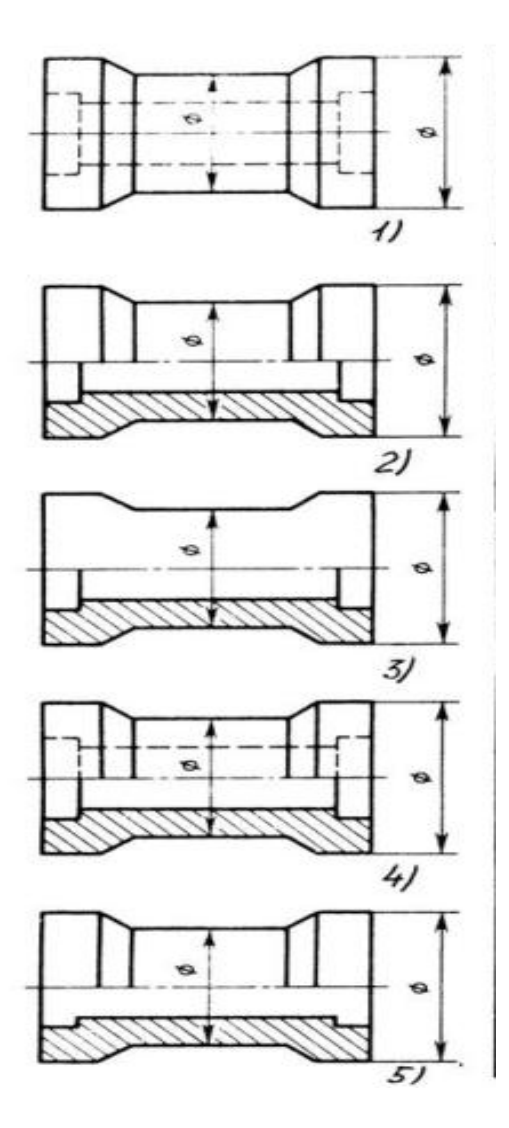

# **126.Всегда ли обозначается положение секущих плоскостей при сложных разрезах?**

- 1) Нет, не всегда;
- 2) Да, конечно, всегда;
- 3) Лишь когда не ясно, как проходят секущие плоскости разреза;
- 4) В редких случаях;
- 5) Не обозначаются никогда.

# **127.В сечении показывается то, что:**

- 1) Находится перед секущей плоскостью;
- 2) Находится за секущей плоскостью;
- 3) Попадает непосредственно в секущую плоскость;
- 4) Находится непосредственно в секущей плоскости и за ней4
- 5) Находится непосредственно перед секущей плоскостью и попадает в нее.

# **128. Контур вынесенного сечения выполняется:**

- 1) Сплошной тонкой линией;
- 2) Сплошной основной линией;
- 3) Волнистой линией;
- 4) Штриховой линией;
- 5) Линией с изломами.

**129.На рисунке показана деталь и дано её сечение. Из нескольких вариантов сечения выберите правильный.**

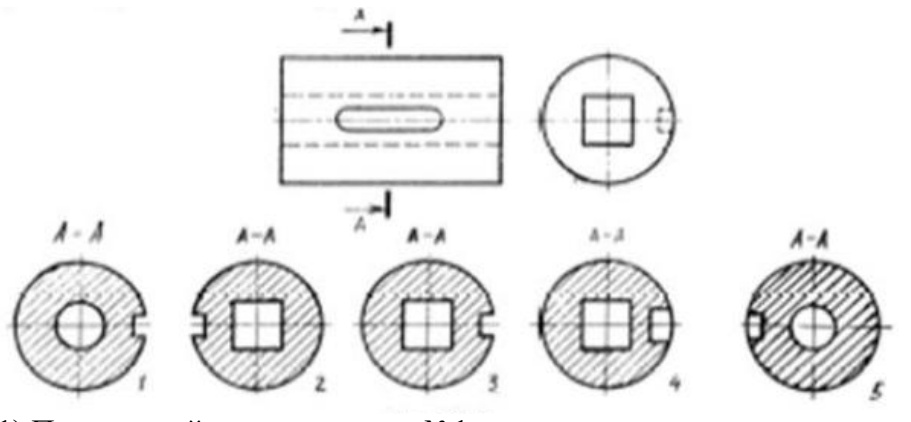

- 1) Правильный вариант ответа №1;
- 2) Правильный вариант ответа №2;
- 3) Правильный вариант ответа №3;
- 4) Правильный вариант ответа №4;
- 5) Правильный вариант ответа №5.

**130. На рисунке даны четыре сечения детали. Установите, какие из этих сечений выполнены правильно.**

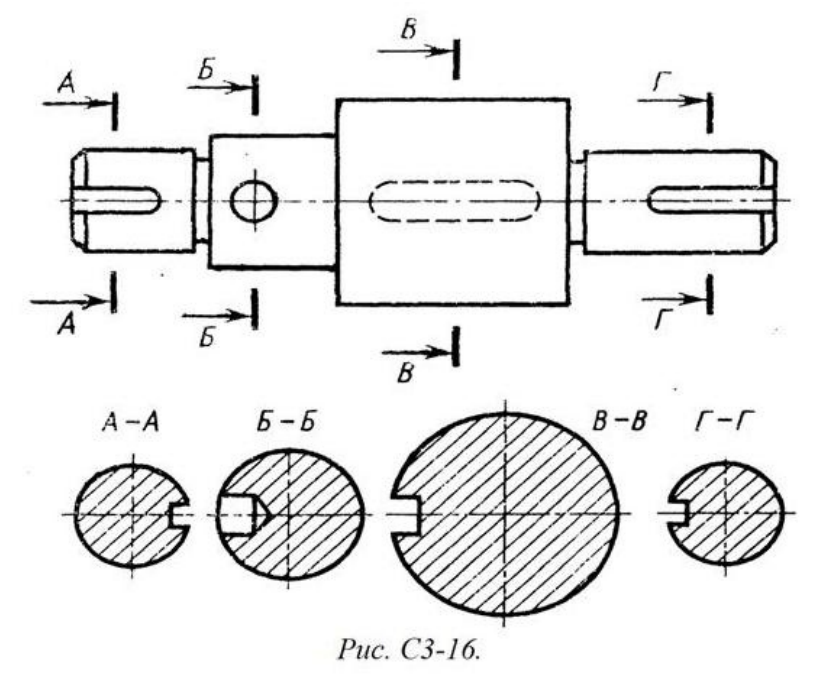

- 1) А-А и Б-Б;
- 2) А-А, Б-Б и Г-Г;
- 3) Б-Б, В-В;
- 4) А-А, Б-Б, В-В и Г-Г;
- 5) А-А и В-В.

# **131.Как обозначают несколько одинаковых сечений, относящихся к одному предмету?**

1) Линии сечения обозначают одной и той же буквой и вычерчивают одно сечение;

2) Никак не обозначают;

3) Обозначают разными буквами линии сечений;

4) Обозначают линии сечений одной и той же буквой, но вычерчивают сечения несколько раз;

5) Линии сечений обозначают один раз и вычерчивают сечение несколько раз.

# **132.Дана деталь и указано ее сечение А-А . Выбрать правильный вариант сечения.**

![](_page_46_Figure_4.jpeg)

- 1) Правильный вариант ответа №1;
- 2) Правильный вариант ответа №2;
- 3) Правильный вариант ответа №3;
- 4) Правильный вариант ответа №4;
- 5) Правильный вариант ответа №5;

# **133.Дана деталь и указано ее сечение А-А. Выбрать правильный вариант сечения.**

![](_page_46_Figure_11.jpeg)

- 1) Правильный вариант ответа №1;
- 2) Правильный вариант ответа №2;
- 3) Правильный вариант ответа №3;
- 4) Правильный вариант ответа №4;
- 5) Правильный вариант ответа №5;

 **134.Дана деталь и указано ее сечение А-А. Выбрать правильный вариант сечения.**

![](_page_46_Figure_18.jpeg)

- 2) Правильный вариант ответа №2;
- 3) Правильный вариант ответа №3;
- 4) Правильный вариант ответа №4;
- 5) Правильный вариант ответа №5;

 **135.Дана деталь и указано ее сечение А-А . Выбрать правильный вариант сечения.**

![](_page_47_Figure_0.jpeg)

- 1) Правильный вариант ответа №1;
- 2) Правильный вариант ответа №2;
- 3) Правильный вариант ответа №3;
- 4) Правильный вариант ответа №4;
- 5) Правильный вариант ответа №5;

**136.Дана деталь и указано ее сечение А-А. Выбрать правильный вариант сечения.**

![](_page_47_Figure_7.jpeg)

1) Правильный вариант ответа №1;

2) Правильный вариант ответа №2;

3) Правильный вариант ответа №3;

4) Правильный вариант ответа №4;

5) Правильный вариант ответа №5;

# **137.Определите правильное сечение А-А для детали рис.**

![](_page_47_Figure_14.jpeg)

1) Правильный вариант ответа №1;

- 2) Правильный вариант ответа №2;
- 3) Правильный вариант ответа №3;

4) Правильный вариант ответа №4;

5) Правильный вариант ответа №5;

 **138.Определите правильный вариант сечения для Z-образного профиля с отверстием.**

![](_page_47_Figure_21.jpeg)

- 1) Правильный вариант ответа №1;
- 2) Правильный вариант ответа №2;
- 3) Правильный вариант ответа №3;
- 4) Правильный вариант ответа №4;
- 5) Правильный вариант ответа №5;

# **139.Как изображается резьба на цилиндрическом стержне и на его виде слева?**

1) Наружный диаметр резьбы - сплошная основная, внутренний диаметр - сплошная тонкая, на виде слева - сплошная тонкая линия на 3/4 длины окружности для внутреннего диаметра;

2) Наружный диаметр резьбы - сплошная основная, внутренний диаметр - сплошная тонкая, на виде слева - тонкая линия на 360 градусов;

3) Наружный и внутренний диаметры резьбы - сплошная основная, на виде слева сплошная тонкая линия на 3/4 длины окружности для внутреннего диаметра;

4) Наружный и внутренний диаметры - сплошная тонкая линия;

5) Все линии выполняются сплошной основной.

# **140. При резьбовом соединении двух деталей:**

1) Полностью показывается деталь, в которую ввинчивается другая;

- 2) Ввинчиваемая деталь;
- 3) Нет никакого выделения;
- 4) Место соединения штрихуется полностью и для одной и для другой деталей;
- 5) Место соединения резьб не штрихуется совсем.

# **141.Какой линией показывается граница нарезанного участка резьбы?**

- 1) Волнистой линией;
- 2) Сплошной тонкой линией;
- 3) Сплошной основной линией;
- 4) Штриховой линией;
- 5) Штрих-пунктирной линией.

# **142.Расшифруйте условное обозначение резьбы M20\*0.75LH.**

1) Резьба метрическая, номинальный диаметр 20мм, шаг 0,75мм, левая;

- 2) Резьба упорная, номинальный диаметр 20мм, шаг 0,75, правая.
- 3) Резьба метрическая, номинальный диаметр 0,75мм, шаг 20мм, правая;
- 4) Резьба трубная, номинальный диаметр 0,75мм, шаг 20мм, левая;

5) Резьба метрическая, номинальный диаметр 0,75мм, шаг 20мм, левая.

# **143.Шаг резьбы - это расстояние:**

1) Между соседними выступом и впадиной витка, измеренные вдоль оси детали;

2) Между двумя смежными витками;

3) На которое перемещается ввинчиваема я деталь за один полный оборот в неподвижную деталь;

4) От начала нарезания резьбы до её границы нарезания;

5) От выступа резьбы до её впадины, измеренное перпендикулярно оси детали.

# **144. Как понимать обозначение S40\*4(p2)LH?**

- 1) Резьба метрическая, диаметр 40мм, шаг 4мм, левая;
- 2) Резьба упорная, диаметр 40мм, шаг 4мм, левая;
- 3) Резьба трапецеидальная, диаметр 40мм, шаг 2мм, двухзаходная, левая;
- 4) Резьба упорная, диаметр 40мм, двухзаходная, шаг 2мм, правая;
- 5) Резьба упорная, диаметр 40мм, двухзаходная, шаг 2мм, левая.

# **145.От какого диаметра следует проводить выносные линии для обозначения резьбы, выполненной в отверстии?**

- 1) От диаметра впадин резьбы, выполняемого сплошной основной линией;
- 2) От диаметра фаски на резьбе;
- 3) От внутреннего диаметра резьбы, выполняется сплошной тонкой линией;
- 4) От наружного диаметра резьбы, выполненного сплошной тонкой линией;

5) От наружного диаметра резьбы, выполненного сплошной основной линией.

# **146.Как выполняется фаска на видах, перпендикулярных оси стержня или отверстия?**

- 1) Выполняется сплошной основной линией;
- 2) Не показывается совсем;
- 3) Выполняется сплошной основной линией на 3/4 окружности;
- 4) Выполняется сплошной тонкой линией;
- 5) Выполняется сплошной тонкой линией; на 3/4 окружности.

# **147.Чем отличается обозначение метрической резьбы с крупным шагом от её обозначения с мелким шагом?**

1) Не отличается ничем;

- 2) К обозначению резьбы добавляется величина крупного шага;
- 3) К обозначению резьбы добавляется величина мелкого шага;
- 4) К обозначению резьбы добавляется приписка LH;
- 5) Перед условным обозначением резьбы ставится величина мелкого шага.

# **148.Как наносится обозначение трубных и конических резьб?**

- 1) Также как и метрическая резьба;
- 2) Также как и упорная резьба;
- 3) При помощи линии выноски со стрелкой и полкой;
- 4) Показывается внутренний диаметр резьбы;
- 5) Показывается только наружный диаметр резьбы с условным обозначением.

# **149.В каких случаях на чертежах показывают профиль резьбы?**

1) Профиль резьбы показывают всегда;

- 2) Никогда не показывают;
- 3) Когда конструктор считает это необходимым;

4) Когда необходимо показать резьбу с нестандартным профилем со всеми необходимыми размерами;

5) Когда выполняется упорная или трапецеидальная резьба.

# **150.Как показываются крепления детали типа болтов, шпилек, гаек, шайб и винтов при попадании в продольный разрез на главном виде?**

1) Условно показываются не рассеченными и не штрихуются;

2) Разрезаются и штрихуются с разным направлением штриховки;

3) Гайки и шайбы показываются рассечёнными, а болты, винты и шпильки - не рассечёнными;

4) Болты и гайки показываются рассечёнными и штрихуются;

5) Рассечёнными показываются только гайки, шайбы и винты.

# **151. В каком случае правильно сформулировано применение болтовых и шпилечных соединений?**

1) Болтовое соединение применяется, когда имеется двусторонний доступ к соединяемым деталям, шпилечное - односторонний;

2) Болтовое соединение применяется, когда имеется односторонний доступ к соединяемым деталям, шпилечное - двусторонний;

3) Применение этих соединений ничем не отличается и взаимозаменимо;

4) Удобнее применять всегда болтовые соединения;

5) Удобнее всегда применять шпилечные соединения.

# **152. В каком случае правильно перечислены разъёмные и неразъёмные соединения?**

1) Разъёмные: болтовое, шпилечное, винтовое, паяное, шпоночное. Неразъёмные: клеевое, сварное, шовное, заклёпочное.

2) Разъёмные: болтовое, шпилечное, винтовое, шпоночное, шлицевое. Неразъёмные: клеевое, сварное, паяное, шовное, заклёпочное.

3) Разъёмные: болтовое, шпилечное, винтовое, шпоночное, шовное, сварное.

Неразъёмные: клеевое, паяное, шлицевое, заклёпочное.

4) Разъёмные: болтовое, шпилечное, винтовое, шпоночное, шовное. Неразъёмные: клеевое, паяное, шлицевое, заклёпочное.

5) Разъёмные: болтовое, шпилечное. Неразъёмные: винтовое, шпоночное, шлицевое.

#### **153.Сварное соединение условно обозначается:**

1) Утолщенной стрелкой;

2) Стрелкой с буквой «С» на 20мм от стрелки;

3) Стрелкой с буквой «Св.» на 25мм от стрелки;

4) Половиной стрелки с обозначением и расшифровкой типа сварки;

5) Половиной стрелки с обозначением буквой «С».

#### **154.Чем отличается шлицевое соединение от шпоночного?**

1) Только размерами деталей;

2) У шлицевого чередуются выступы и впадины по окружности, а у шпоночного вставляется еще одна деталь - шпонка;

3) Шлицы выполняются монолитно на детали, а шпонка выполняется монолитно с валом;

4) Ничем не отличаются;

5) Диаметром вала, передающего крутящий момент.

#### **155. Как обозначается на чертеже клеевое соединение:**

1) Стрелкой и надписью «Клей»;

- 2) Утолщённой линией, стрелкой и надписью «Клеевое соединение»;
- 3) Утолщённой линией, полустрелкой и знаком «К»;

4) Утолщённой линией, стрелкой и знаком «К»;

5) Сплошной основной линией, стрелкой и знаком «К».

### **156.Чем отличается эскиз от рабочего чертежа детали?**

1) Эскиз выполняется в меньшем масштабе;

2) Эскиз выполняется в большем масштабе, чем рабочий чертёж;

3) Эскиз выполняется с помощью чертёжных инструментов, а рабочий чертёж - от руки;

4) Эскиз ничем не отличается от рабочего чертежа;

5) Эскиз выполняется от руки; а рабочий чертёж - с помощью чертёжных инструментов.

#### **157.В каком масштабе выполняется эскиз детали?**

1) В глазомерном масштабе;

- 2) Обычно в масштабе 1:1;
- 3) Обычно в масштабе увеличения;
- 4) Всегда в масштабе уменьшения;
- 5) Всегда в масштабе увеличения;

# **158.Сколько видов должен содержать рабочий чертёж детали?**

- 1) Всегда три вида;
- 2) Шесть видов;
- 3) Минимальное, но достаточное для представления форм детали;
- 4) Максимально возможное число видов;
- 5) Только один вид.

# **159.Нужны ли все размеры на рабочих чертежах детали?**

1) Ставятся только габаритные размеры;

- 2) Ставятся размеры, необходимые для изготовления и контроля изготовления детали;
- 3) Ставятся только линейные размеры;
- 4) Ставятся линейные размеры и габаритные;
- 5) Ставятся размеры диаметров.

# **160.Для чего служит спецификация к сборочным чертежам?**

1) Спецификация определяет состав сборочной единицы;

- 2) В спецификации указываются габаритные размеры деталей;
- 3) В спецификации указываются габариты сборочной единицы;
- 4) Спецификация содержит информацию о взаимодействии деталей;

5) В спецификации указывается вес деталей.

# **161. В каком масштабе предпочтительнее делать сборочный чертёж?**

- 1) 2:1;
- 2) 1:1;
- 3) 1:2;
- 4) 5:1;
- 5) 4:1.

# **162. Применяются ли упрощения на сборочных чертежах?**

1) Нет;

- 2) Только для крепёжных деталей;
- 3) Применяются для всех деталей;
- 4) Применяются только для болтов и гаек;
- 5) Применяются только для нестандартных деталей.

# **163. Для каких деталей наносят номера позиций на сборочных чертежах?**

- 1) Для всех деталей, входящих в сборочную единицу;
- 2) Только для нестандартных деталей;
- 3) Только для стандартных деталей;
- 4) Для крепёжных деталей;
- 5) Только для основных деталей.

# **164. Какие размеры наносят на сборочных чертежах?**

- 1) Все размеры;
- 2) Основные размеры корпусной детали;

3) Габаритные, подсоединительные, установочные, крепёжные, определяющие работу устройства.

- 4) Только размеры крепёжных деталей;
- 5) Только габаритные размеры.

# **165.Как штрихуются в разрезе соприкасающиеся детали?**

1) Одинаково;

# 2) С разной толщиной линий штриховки;

- 3) Одна деталь не штрихуется, а другая штрихуется;
- 4) С разным наклоном штриховых линий;
- 5) С разным расстоянием между штриховыми линиями, со смещением штриховых линий,

с разным наклоном штриховых линий.

# **166.Откуда замеряются размеры при деталировании сборочного чертежа?**

1) Замеряются со сборочного чертежа;

- 2) Определяются по спецификации;
- 3) Замеряются со сборочного чертежа и увеличиваются в три раза;
- 4) Замеряются со сборочного чертежа и уменьшаются в три раза;
- 5) Определяются произвольно, в глазомерном масштабе.

# **167.Должно ли соответствовать количество изображений детали на сборочном чертеже количеству изображений детали на рабочем чертеже?**

1) Да, обязательно;

- 2) Нет, никогда;
- 3) Может соответствовать, может нет;
- 4) Количество изображений на рабочем чертеже должно быть в два раза меньше;
- 5) Количество изображений на рабочем чертеже должно быть на одно меньше.

# **168. На каких форматах выполняется спецификация?**

- 1) На дополнительных;
- 2) На А2;
- 3) На А3;
- 4) На А5;
- 5) На А4.

# **169. Какие изображения сечений деталей зачерняют?**

- 1) Детали толщиной до 1мм;
- 2) Детали толщиной или диаметром 2мм и менее;
- 3) Детали типа тонких спиц;
- 4) Маленькие шарики диаметром от 1 до 5 мм;
- 5) Детали толщиной от 1 до 4 мм.

# **170. Нужно ли соблюдать масштаб при вычерчивании элементов электрических схем?**

- 1) Нет;
- 2) Нужно, но только в масштабе 2:1;
- 3) Нужно;
- 4) Нужно, но только в масштабе 1:1;
- 5) Нужно, но только в масштабе 1:2.

# **Графические задания**

# **По двум заданным видам построить третий вид.**

Задание №1

![](_page_53_Figure_0.jpeg)

# Задание №2

![](_page_53_Figure_2.jpeg)

Задание №3

![](_page_54_Figure_0.jpeg)

Задание №4

![](_page_54_Figure_2.jpeg)

Задание №5

![](_page_55_Figure_0.jpeg)

Задание №6

![](_page_55_Figure_2.jpeg)

Задание №7

![](_page_56_Figure_0.jpeg)

Задание №8

![](_page_56_Figure_2.jpeg)

Задание №9

![](_page_56_Figure_4.jpeg)

![](_page_56_Figure_5.jpeg)

Задание №10

![](_page_57_Figure_1.jpeg)

Задание №11

![](_page_57_Figure_3.jpeg)

Задание №12

![](_page_57_Figure_5.jpeg)

Задание №13

![](_page_58_Figure_0.jpeg)

![](_page_58_Figure_2.jpeg)

Задание №15

![](_page_58_Figure_4.jpeg)

![](_page_58_Figure_5.jpeg)

![](_page_59_Figure_0.jpeg)

![](_page_59_Figure_2.jpeg)

Задание №18

![](_page_59_Figure_4.jpeg)

Задание №19

![](_page_60_Figure_0.jpeg)

Задание №20

![](_page_60_Figure_2.jpeg)

![](_page_60_Figure_4.jpeg)

![](_page_60_Figure_5.jpeg)

Задание №22

![](_page_61_Figure_0.jpeg)

Задание №23

![](_page_61_Figure_2.jpeg)

![](_page_61_Figure_3.jpeg)

Задание №24

![](_page_61_Figure_5.jpeg)

![](_page_61_Figure_6.jpeg)

![](_page_62_Figure_0.jpeg)

Задание №26

![](_page_62_Figure_2.jpeg)

Задание №27

![](_page_62_Figure_4.jpeg)

Задание №28

![](_page_63_Figure_0.jpeg)

Задание №29

![](_page_63_Figure_2.jpeg)

Задание №30

![](_page_63_Figure_4.jpeg)

Задание №31

![](_page_64_Figure_0.jpeg)

Задание №32

![](_page_64_Figure_2.jpeg)

**4 Система оценивания комплекта ФОС текущего контроля и промежуточной аттестации** 

#### **Критерии оценивания практических и лабораторных работ**

**Оценка «5» (отлично) если:** 

- Построения на чертеже выполнены правильно;

- При нанесении размеров соблюдены требования ГОСТа 2.307-68;

-Компоновка чертежа выполнена по правилам, масштаб изображения выбран правильно согласно ГОСТа 2.302-68;

-При нанесении линий соблюдены требования ГОСТа 2.303-68. Выдержаны толщина и размеры элементов линий. Элементы линий и их толщина одинаковы. Задание выполнено аккуратно. Линии четкие. Правильно подобрана твердость грифеля карандаша;

-Задание выполнено в полном объеме;

- При ответах на контрольные вопросы правильно понимает их сущность, дает точное определение и истолкование основных понятий, использует специальную терминологию дисциплины, не затрудняется при ответах на видоизмененные вопросы, сопровождает ответ примерами.

#### **Оценка «4» (хорошо) если:**

- Построения на чертеже выполнены правильно;

- При нанесении размеров соблюдены требования ГОСТа 2.307-68, незначительные нарушения правил нанесения размеров;

-Масштаб изображения выбран правильно согласно ГОСТа 2.302- 68. Имеются незначительные отклонения в компоновке чертежа

-При нанесении линий соблюдены требования ГОСТа 2.303-68. Имеются незначительные неточности в начертании линий. Правильно подобрана твердость грифеля карандаша. Задание выполнено в полном объеме;

- При ответах на контрольные вопросы не допускает серьезных ошибок, легко устраняет отдельные неточности, но затрудняется в применении знаний в новой ситуации, приведении примеров.

#### **Оценка «3» (удовлетворительно) если:**

- Построения на чертеже выполнены неправильно вне проекционной связи;

-Пересечение размерных линий, один и тот же размер показан дважды, размерная линия расположена близко к контуру детали;

-Неправильное расположение видов на поле чертежа. Требования ГОСТа 2.302-68 Масштабы соблюдены частично

-Требования ГОСТа 2.303-68 соблюдены частично. Имеются в ряде случаев неточности в начертании линий: неодинаковая толщина линий и длина элементов линий. Задание выполнено небрежно. Не правильно подобрана твердость грифеля карандаша. Задание выполнено не в полном объеме - менее 100%;

- При ответах на контрольные вопросы правильно понимает их сущность, но в ответе имеются отдельные пробелы и при самостоятельном воспроизведении материала требует дополнительных и уточняющих вопросов преподавателя.

#### **Оценка «2» (неудовлетворительно) если:**

 - Построения на чертеже выполнены неправильно вне проекционной связи. Наличие недостающих линий;

-Значительное нарушение правил нанесения размеров согласно ГОСТа 2.307-68.

-Виды, разрезы и другие изображения расположены хаотично без соблюдения масштаба изображения;

-При нанесении линий не соблюдены требования ГОСТа 2.303-68. Имеются значительное число неточностей в начертании линий: неодинаковая толщина у большинства линий и не выдержана длина элементов линий. Задание выполнено небрежно. Линии нечеткие. Не правильно подобрана твердость грифеля карандаша. Задание выполнено не в полном объеме- менее 75%;

- На контрольные вопросы студент не может дать ответов, так как не овладел основными знаниями и умениями в соответствии с требованиями программы.

# **Критерии оценивания самостоятельных работ**

# **Критерии оценивания доклада.**

«5» (отлично) – выполнены все требования к докладу: обозначена проблема и обоснована её актуальность, сделан краткий анализ различных точек зрения на рассматриваемую проблему и логично изложена собственная позиция, сформулированы выводы, тема раскрыта полностью, выдержан объём, соблюдены требования к внешнему оформлению, даны правильные ответы на дополнительные вопросы.

«4» (хорошо) – основные требования к докладу выполнены, но при этом допущены недочёты. В частности, имеются неточности в изложении материала; отсутствует логическая последовательность в суждениях; не выдержан объём доклада; имеются упущения в оформлении; на дополнительные вопросы при защите даны неполные ответы.

«3» (удовлетворительно) – тема доклада освещена частично; допущены фактические ошибки в содержании текста или при ответе на дополнительные вопросы; во время защиты отсутствует вывод.

«2» (неудовлетворительно) – тема доклада не раскрыта, обнаруживается существенное непонимание проблемы.

#### **Критерии оценивания ответов по экзаменационным билетам.**

Экзамен проводится в письменной форме. Экзаменационный билет, включает в себя 15 вопросов из тестовой части и графическое задание.

Каждое из двух заданий оценивается отдельно.

По результатам оценивания двух заданий оценка соответствует средней.

# **Тестовое задание экзаменационного билета оценивается согласно следующим критериям оценки:**

Оценка «5» (отлично) соответствует 86% – 100% правильных ответов.

Оценка «4» (хорошо) соответствует 73% – 85% правильных ответов.

Оценка «3» (удовлетворительно) соответствует 53% – 72% правильных ответов.

Оценка «2» (неудовлетворительно) соответствует 0% – 52% правильных ответов.

# **Графическое задание экзаменационного билета оценивается согласно следующим критериям оценки:**

# **Оценка «5» (отлично) если:**

-Третий вид построен правильно;

- При нанесении размеров соблюдены требования ГОСТа 2.307-68;

-Компоновка чертежа выполнена по правилам, масштаб изображения выбран правильно согласно ГОСТа 2.302-68;

-При нанесении линий соблюдены требования ГОСТа 2.303-68. Выдержаны толщина и размеры элементов линий. Элементы линий и их толщина одинаковы. Задание выполнено аккуратно. Линии четкие. Правильно подобрана твердость грифеля карандаша. -Задание выполнено в полном объеме.

#### **Оценка «4» (хорошо) если:**

- Третий вид построен правильно;

- При нанесении размеров соблюдены требования ГОСТа 2.307-68, незначительные нарушения правил нанесения размеров;

-Масштаб изображения выбран правильно согласно ГОСТа 2.302- 68. Имеются незначительные отклонения в компоновке чертежа

-При нанесении линий соблюдены требования ГОСТа 2.303-68. Имеются незначительные неточности в начертании линий. Правильно подобрана твердость грифеля карандаша. Задание выполнено в полном объеме.

#### **Оценка «3» (удовлетворительно) если:**

- Третий вид построен неправильно вне проекционной связи. Не показаны невидимые поверхности;

-Пересечение размерных линий, один и тот же размер показан дважды, размерная линия расположена близко к контуру детали;

-Неправильное расположение видов на поле чертежа. Требования ГОСТа 2.302-68 Масштабы соблюдены частично

-Требования ГОСТа 2.303-68 соблюдены частично. Имеются в ряде случаев неточности в начертании линий: неодинаковая толщина линий и длина элементов линий. Задание выполнено небрежно. Не правильно подобрана твердость грифеля карандаша. Задание выполнено не в полном объеме - менее 100%

### **Оценка «2» (неудовлетворительно) если:**

 - Третий вид построен неправильно вне проекционной связи. Не показаны невидимые поверхности. Наличие недостающих линий;

-Значительное нарушение правил нанесения размеров согласно ГОСТа 2.307-68.

-Виды, разрезы и другие изображения расположены хаотично без соблюдения масштаба изображения;

-При нанесении линий не соблюдены требования ГОСТа 2.303-68. Имеются значительное число неточностей в начертании линий: неодинаковая толщина у большинства линий и не выдержана длина элементов линий. Задание выполнено небрежно. Линии нечеткие. Не правильно подобрана твердость грифеля карандаша. Задание выполнено не в полном объеме- менее 75%.